# **INSTITUTO NACIONAL DE PESQUISAS DA AMAZÔNIA – INPA UNIVERSIDADE FEDERAL DO AMAZONAS – UFAM**

**PROGRAMA DE PÓS-GRADUAÇÃO EM BIOLOGIA TROPICAL E RECURSOS NATURAIS**

# **Filogeografia e Conservação de** *Paratrygon aiereba* **Dumeril (Chondrichthyes: Potamotrygonidae) na região Amazônica**

# **RENATA GUIMARÃES FREDERICO**

Dissertação apresentada ao Programa de Pós-Graduação em Biologia Tropical e Recursos Naturais do convênio INPA/UFAM, como parte dos requisitos para a obtenção do título de Mestre em Ciências Biológicas, área de concentração em Ecologia

**MANAUS – AM 2006**

# **INSTITUTO NACIONAL DE PESQUISAS DA AMAZÔNIA – INPA UNIVERSIDADE FEDERAL DO AMAZONAS – UFAM**

**PROGRAMA DE PÓS-GRADUAÇÃO EM BIOLOGIA TROPICAL E RECURSOS NATURAIS**

**Filogeografia e Conservação de** *Paratrygon aiereba* **Dumeril (Chondrichthyes: Potamotrygonidae) na região Amazônica** 

# **RENATA GUIMARÃES FREDERICO**

# **Orientador: José A. Alves Gomes**

Dissertação apresentada ao Programa de Pós-Graduação em Biologia Tropical e Recursos Naturais do convênio INPA/UFAM, como parte dos requisitos para a obtenção do título de Mestre em Ciências Biológicas, área de concetração em Ecologia

**MANAUS – AM 2006** 

# **FICHA CATALOGRÁFICA**

### **Frederico, Renata G.**

Filogeografia e Conservação de *Paratrygon aiereba* Dumeril, Chondrichthyes: Potamotrigonidae), na região Amazônica: notas sobre conservação/Renata G. Frederico. – Manaus, 2006

 $(XXXX) + 54 p$ .

Dissertação de Mestrado – INPA/UFAM

1. Raias de água doce 2. Genética da Conservação 3. Filogegrafia

## **Sinopse:**

As raias de água doce pertencem à família Potamotrygonidae sendo exclusivas da região neotropical. Essa família possui três gêneros válidos, Paratrygon, Poyamotrygon e Plesiotrygon. A espécie *Paratrygon aiereba* é uma das três espécies da família Potamotrygonidae que possui uma ampla distribuição, assim, foram estudadas geneticamente populações dos rios Negro, Solimões-Amazonas, Tapajós, Xingú, Araguaia e Ilha de Marajó. Os resultados mostraram que estas populações estão estruturadas dentro dos rios, não apresentando fluxo gênico, ou este é restrito, estando separadas geograficamente. As populações dos rios Negro, Solimões-Amazonas e Xingu possuem uma diversidade genética muito baixa, o que chama a atenção para medidas de conservação e manejo dessa espécie.

**Palavras-chave**: raias de água doce, Paratrygon, genética da conservação, conservação e filogeografia

*Aos meus pais Lealis e Romano e ao meu irmão Marcelo pelo amor e força incondicionais* 

#### **AGRADECIMENTOS**

Primeiramente gostaria de agradecer a minha família, meus pais Romano Frederico e Lealis Guimarães e meu irmão Marcelo por sempre terem me incentivado a acreditar nos meus sonho e me apoiado para a realização deles, pelo amor incondicional e por todo carinho em todos os momentos.

Ao Caê que nesse ultimo ano tem sido meu porto seguro, por todo amor, carinho e cumplicidade, meu grande amigo, meu grande amor.

Ao Dr. José A. Alves Gomes por ter me aceitado orientar e ter viabilizado a realização deste trabalho.

À Maria Lucia Araújo pelos ensinamentos no campo, sobre o mundo das raias de água doce e colaboração com o trabalho.

Aos colaboradores Fernando Marques e Patrícia Charvet-Almeida, pois sem eles esse trabalho não teria sido realizado, além se ceder amostras de tecido, sempre me incentivaram dando valiosas contribuições.

 Aos Dr. Jansen Zuanon, Dr. Jorge Porto, Dr. Márcio Oliveira e Dra Izeni Farias pela ajuda e contribuições.

Ao projeto PIRADA, FAPEAM, CNPq e CAPES pelo apoio financeiro.

Ao INPA: Divisão dos Cursos de Pós-Graduação, Coordenações de Pesquisas em Ecologia e às funcionárias Geize, Luiza pelas valiosas contribuições aos alunos da Pós-Graduação.

À Jacqueline, Kyara e a todos do Laboratório Temático de Biologia Molecular, pela ajuda e sugestões para a realização desse trabalho.

 Aos amigos da UEL que estão pelo Brasil, Tati, Marise, Josi, Amanda, Dani e aos que passaram ou ainda estão aqui em Manaus Juju, Fabrício, Caio, Carlota,Sol, Dri, Pedro, Waleska.

A Renata e Mary pelos ensinamentos, ajuda, amizade e confiança, sensibilidade.

A todos do Laboratório de Fisiologia Comportamental, David, Adília, Gisa, Rômulo, Cristiano, Isabel pela convivência e amizade.

A Ju Stropp pela amizade, carinho e torcida.

Ao Cleiton que sempre esteve perto em todos os momentos, grande amigo de todas as horas.

A Su, Robin, Maria e Grazi por terem me acolhido e me ajudado, por todo carinho, principalmente nesses últimos meses.

Aos queridos amigos que surgiram nesses últimos dois anos, pessoas incríveis.

Aos queridos amigos da turma de 2004: Sol, Dri, Fafinha, Emiliano, Santi, Tony, Tatá, Pedro, Lalá, Grazi, Saci, Gabi, Trupico, Anselmo.

Aos amigos do mestrado e doutorado pelas conversas enriquecedoras.

E a todos que direta ou indiretamente colaboraram muito para que este estudo fosse possível.

Muito Obrigada!

# **SUMÁRIO**

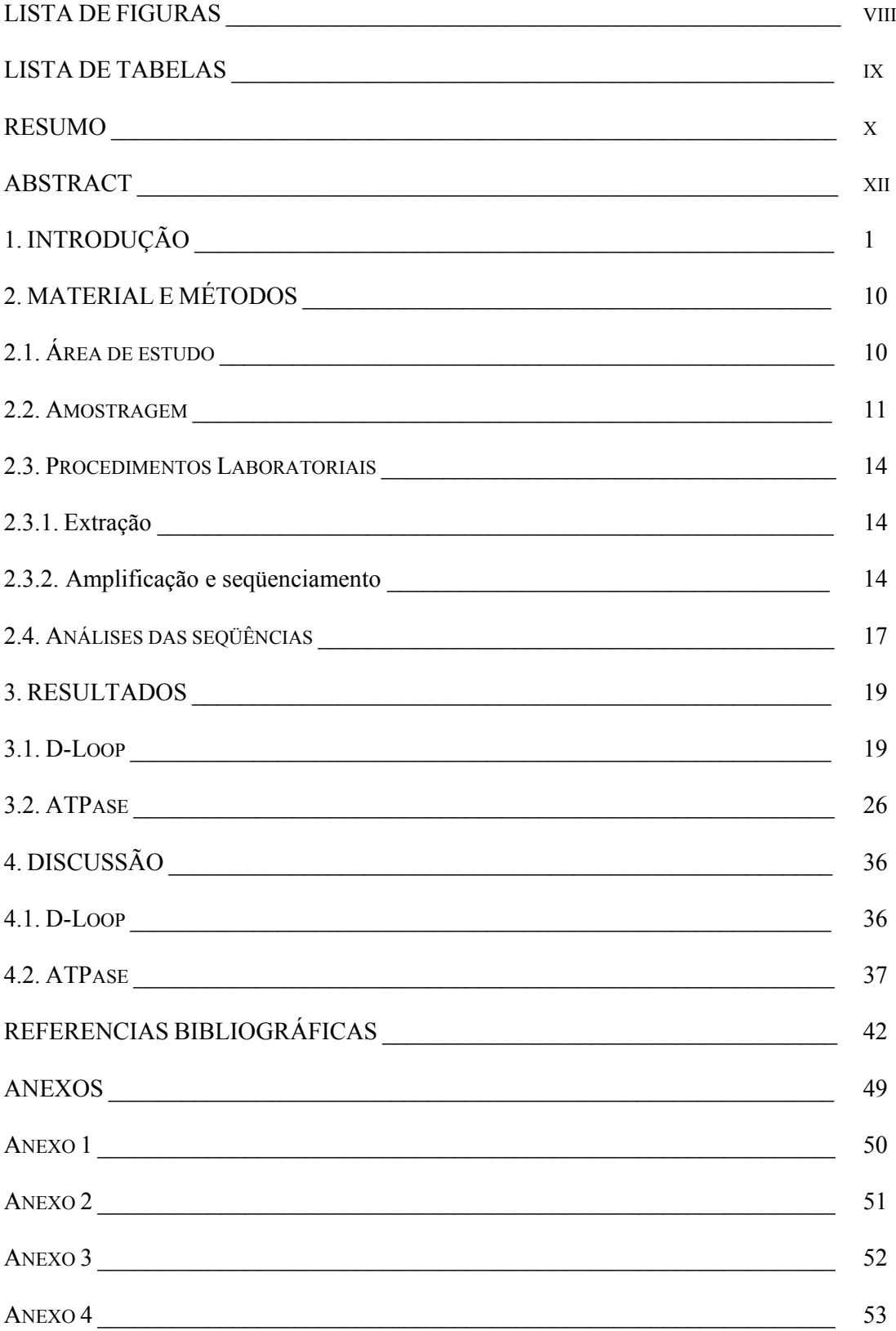

# **LISTA DE FIGURAS**

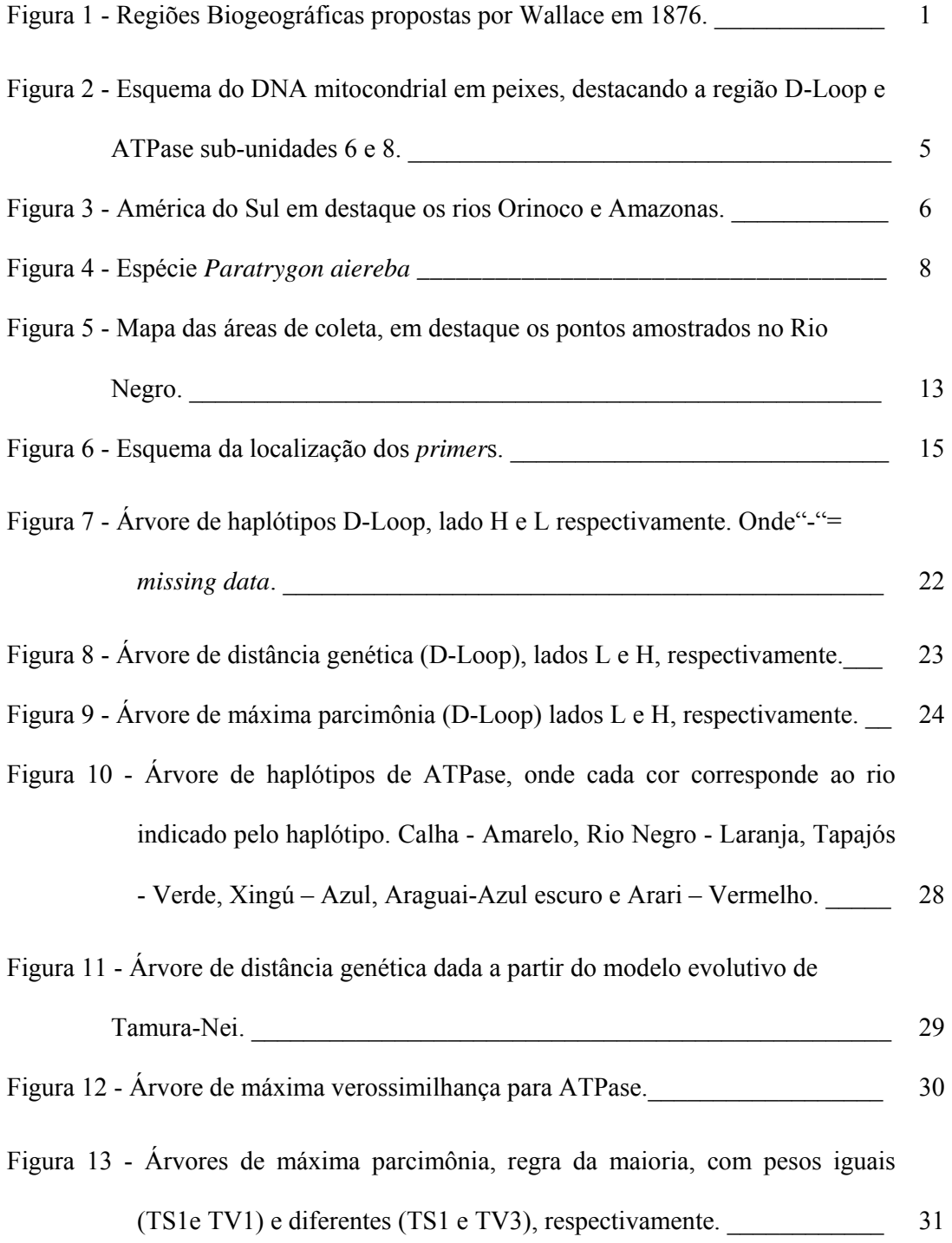

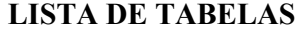

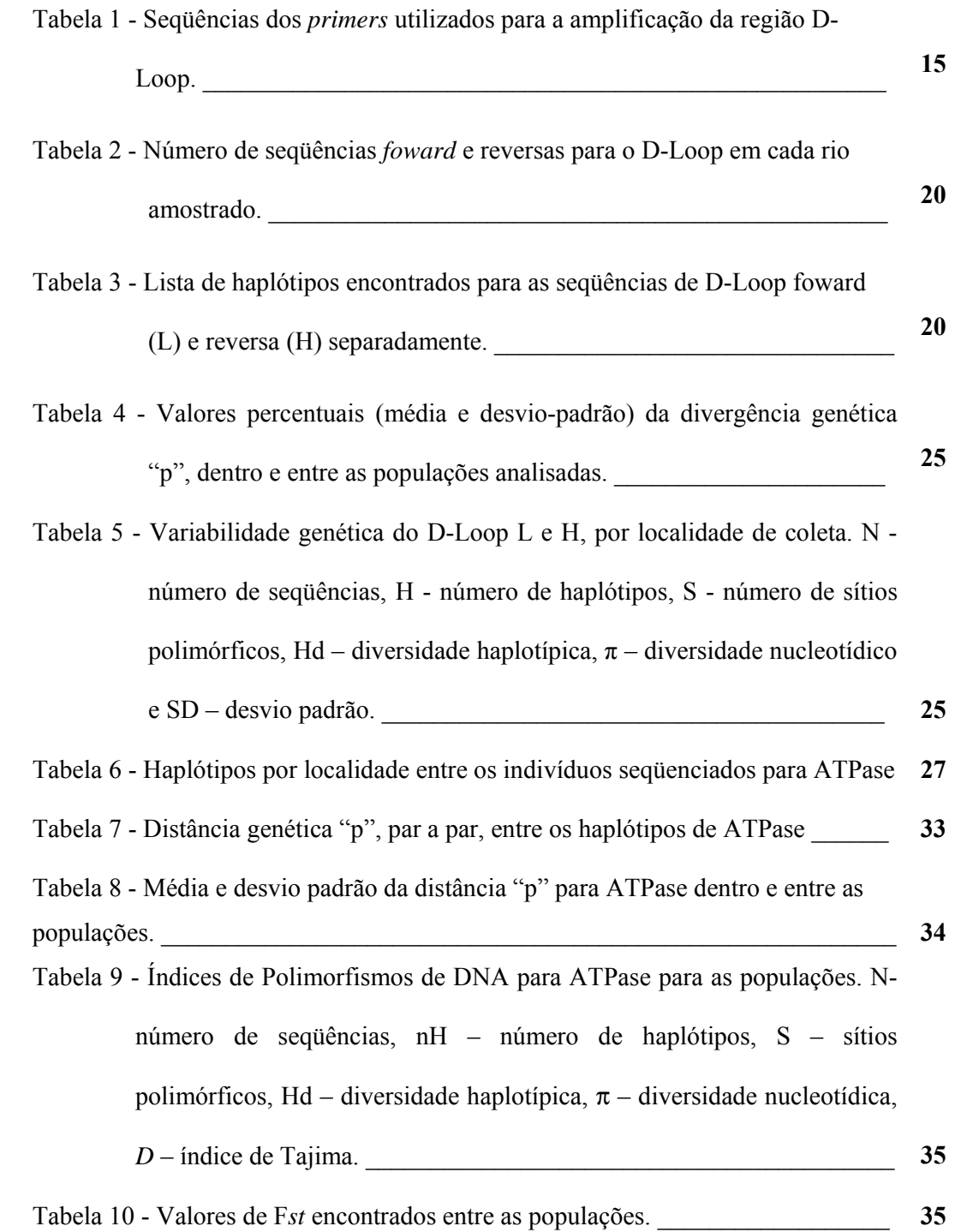

#### **RESUMO**

A filogeografia é o segmento da biogeografia que consiste no estudo dos princípios e processos que governam a distribuição geográfica das linhagens genéticas. Ela lida com a distribuição espacial de alelos cuja relação filogenética é conhecida ou pode ser estimada. Assim, através de estudos filogeográficos, é possível a investigação de processos populacionais e modelos regionais que interferem na diversidade e distribuição das populações. Estudos de filogeografia também podem gerar subsídios para estudos sobre a conservação dos organismos, pois a diversidade das espécies representa o alcance das adaptações evolutivas e ecológicas em relação a determinados ambientes. Para esses estudos de filogeografia, a ferramenta historicamente utilizada é o DNA mitocondrial (mtDNA) que permite estudos genéticos entre populações, espécies e níveis taxonômicos mais altos. As raias fazem parte da Classe Chondrichthyes, grupo de peixes cartilaginosos, subclasse Elasmobranchii. O grupo de espécies de elasmobranquios que são verdadeiramente de água doce, com ciclo de vida completo em águas continentais, está contido na família Potamotrygonidae, que ocorre exclusivamente na região neotropical, México e América do Sul. A família Potamotrygonidae forma um clado monofilético com três gêneros: *Paratrygon* Dumeril, *Potamotrygon* German e *Pleisiotrygon* Castello & Thorsan. A maioria das espécies dessa família possui distribuição restrita a uma única bacia ou sistema fluvial, e somente as espécies *Potamotrygon motoro*, *Potamotrygon orbignyi* e *Paratrygon aiereba* estão presentes em mais de uma bacia. O presente estudo teve como objetivo investigar a estrutura genética de *Paratrygon aiereba* em seis rios da região Amazônica, Rio Negro, sistema Solimões-Amazonas, Tapajós, Xingu, Ilha de Marajó e Araguaia. Para tal foi utilizado como marcador molecular o fragmento de ATPase. Os resultados desse trabalho mostraram que essas populações estão estruturadas

 dentro dos rios, com fluxo gênico restrito, ou mesmo sem fluxo gênico, apresentando uma correlação positiva entre distância genética e distância geográfica. Também foi observado que a variabilidade genética é muito baixa nas populações do Rio Negro, Solimões-Amazonas e rio Xingu. O Rio Negro é conhecido por sua pesca ornamental, e na calha Solimões-Amazonas, esses animais são utilizados como fonte de proteína e sofrem com a pesca comercial. No rio Xingu eles estão isolados geograficamente pelas cachoeiras acima de Belo Monte. Esses fatores, portanto, podem estar influenciando na baixa diversidade genética de *P. aiereba*. Em vista disso medidas de conservação para esta espécie devem ser tomadas em níveis locais, considerando cada rio separadamente, ao invés de empregar escalas regionais maiores.

#### **ABSTRACT**

Phylogeography is a branch of biogeography that investigates the processes that rules the geographic distribution of genetic lineages. It deals with the spatial distribution of alleles which phylogenetical relationships is known or can be estimated. Thus, through phylogeographic studies its possible to investigate population processes and regional models that interferes on diversity and distribution of populations. Phylogeography studies can also generate a basis for conservation studies because species diversity represents the amplitude of evolutionary and ecological adaptations in relation to certain environments. For this, in phylogeographycal studies, the historical tool commonly used is mitochondrial DNA (mtDNA), because it allows genetic studies among populations, species and higher taxonomic levels. Stingrays are part of Chondrichthyes Class, cartilaginous fishes, Elasmobranchii subclass. The species group of Elasmobrachii, that, in fact, comes from sweet water, have a complete lifecycle in continental waters, are placed on Potamotrygonidae family, and occurs exclusively on the neotropical region, México and South America. Potamotrygonidae family is composed by one monophyletic clade with three genera: *Paratrygon* Dumeril, *Potamotrygon* German and *Pleisiotrygon* Castello & Thorsan. Most part of its species have a restricted distribution to one unique basin or fluvial system. Just *Potamotrygon motoro*, *Potamotrygon orbignyi* e *Paratrygon aiereba*  species are found in more than one basin. The present study aims to investigate the genetic structure of *Paratrygon aiereba* in six rivers from Amazon region: Rio Negro, Solimões-Amazonas system, Tapajós, Xingu, Marajó Island and Araguaia. For that, the ATPase fragment was used as molecular marker. The results showed that the populations of this specie are structured inside each river, with restrict gene flow, or even without gene flow,

showing a positive correlation between genetic and geographic distances. It was also observed that genetic variability is very low at Rio Negro populations, Solimões-Amazonas system and Xingu River. The Rio Negro is very well known for its ornamental fishery and at Solimões-Amazonas system these animals are used as a protein source and suffer commercial fishery. At Xingu River they are geographically isolated below Belo Monte waterfalls. All these factors, therefore, can influence the low genetic diversity in *P. aiereba*. Considering that, conservation strategies need to be taken in local scales, for each river, instead of using higher regional scales.

# **1. INTRODUÇÃO**

Os organismos possuem padrões de distribuição geográfica que variam em seu alcance, freqüência de ocorrência e grau de continuidade geográfica (Humphries & Parenti, 1986). Sugerir e/ou explicar esses padrões através dos processos históricos, analisando como a formação geológica e evolutiva de uma região influenciaram na atual distribuição dos seus organismos é o papel da ciência conhecida como biogeografia (Pianka, 1982; Ricklefs, 1993).

Em 1858, Sclater foi o primeiro naturalista a sugerir a divisão mundial em regiões biogeográficas a partir de observações da distribuição geográfica de pássaros. Alguns anos mais tarde, Wallace (1876) considerou que essa divisão era válida não só para pássaros como para outros táxons. (Figura 1).

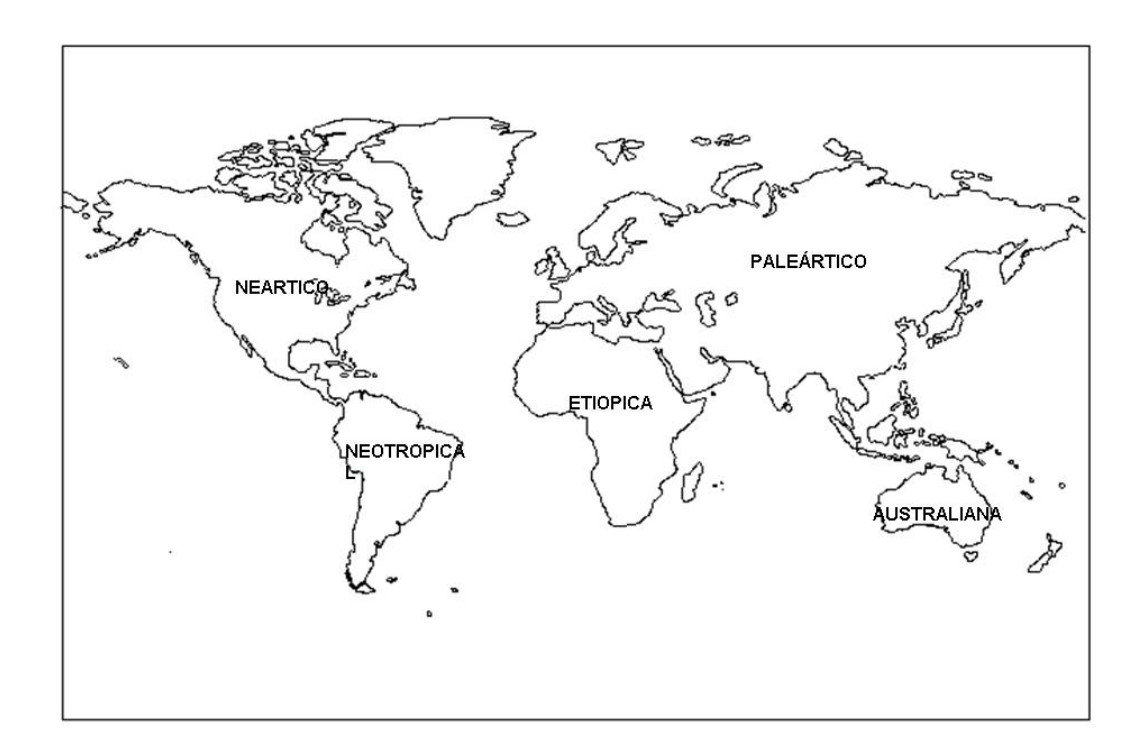

Figura 1: Regiões Biogeográficas propostas por Wallace em 1876.

O estudo dos princípios e processos que governam a distribuição geográfica das linhagens genéticas enfocando a distribuição espacial de alelos cuja relação filogenética é conhecida ou pode ser estimada é chamado de filogeografia (Avise, 2000).

Análises filogeográficas permitem estudos detalhados sobre a evolução da paisagem, incluindo a dispersão de táxons, migração de espécies ao longo de uma região, especiação, radiação adaptativa e extinção, além de, enfatizar as pressões ecológicas na modelagem da distribuição dos organismos (Avise, 2000). Logo, estudos filogeográficos possibilitam a investigação de processos populacionais e modelos regionais que interferem na diversidade e distribuição das populações (Berminghan & Mortiz, 1998).

Os primeiros estudos a introduzir as idéias da filogeografia da maneira como elas são apresentadas hoje foram publicados no final da década de 70 por Avise *et al.* (1976), com pequenos mamíferos *Lepomis macrochiru,*. Só em meados da década de 80, Avise *et al.* (1984) viriam realizar trabalhos com filogeografia de vertebrados aquáticos, ainda que tenham sido pioneiros no assunto.

A dispersão de peixes de água doce está diretamente relacionada às conexões entre as bacias de drenagem e seu histórico de formação, de modo que a análise de sua biogeografia permite inferir sobre a biologia de suas espécies e geologia da região em questão (Berminghan & Mortiz, 1998).

Rios são considerados bons cenários para a criação de modelos de subdivisão de táxons, podendo permitir a caracterização da dinâmica de dispersão, diferenciação geográfica e formação de novas espécies (Berminghan & Mortiz, 1998). Lovejoy & Araújo (2000) observaram o processo de estruturação genética populacional, não apresentaram haplótipos compartilhados, em peixe-agulha *Potamorraphis guianensis,* quando comparadas às bacias do Orinoco, Amazonas e Guianas, o que pode ser um indicativo de pouco ou nenhum contato genético por longos períodos de tempo, e concluem que a

2

conexão entre Orinoco, Amazonas e Guianas, e mais recente do que a conexão com o rio Casiquiare, no qual é hoje em dia a ligação entre as bacias do Amazonas e Orinoco.

O nível de variação genética inter e intra populacional, tanto entre populações geograficamente diferentes, como entre indivíduos de uma mesma população é muito relevante para qualquer espécie manter a vitalidade reprodutiva, a resistência a doenças e a habilidade para se adaptar a mudanças ambientais. Uma vez que a diversidade das espécies representa o alcance das adaptações evolutivas e ecológicas em relação a determinados ambientes, estudos de filogeografia também podem gerar subsídios para a conservação de organismos (Primack & Rodrigues, 2001).

Interações de processos como seleção natural, deriva genética, mutação e migração, juntamente com pressões ambientais, podem resultar em grandes populações amplamente distribuídas com tendência a altos níveis de diversidade genética ou ainda, populações pequenas, isoladas e de espécies ameaçadas, que normalmente possuem esses níveis mais baixos (Frankhan *et al*. 2002). Além de ser importante para a evolução das espécies, a variabilidade genética esta diretamente relacionada com o fluxo gênico entre populações, que pode ser utilizado para verificar afinidades e limites entre espécies e serve para detectar padrões de distribuição e migração (Heist, 2004).

A caracterização da estrutura genética e história evolutiva das populações através de técnicas moleculares é uma a parte importante dentro da genética da conservação (Silva *et al.*, 2004). Neste sentido, a associação do DNAmt à filogeografia, tem levado a um melhor entendimento sobre a distribuição geográfica, relações filogenéticas e distâncias entre linhagens evolutivas, permitindo um melhor entendimento sobre a biogeografia da região e áreas de endemismo (Berminghan & Mortiz, 1998).

Aproximadamente 70% dos estudos de filogeografia utilizam o DNA mitocondrial (DNAmt) (Avise, 2000). Na década de 80, houve um "boom" no conhecimento sobre a

3

estrutura e evolução da mitocôndria, onde várias hipóteses mostram as vantagens na utilização dessa estrutura (Avise, 2000).

Marcadores moleculares que possuem altas taxas evolutivas são úteis em estudos de fluxo gênico, migração de indivíduos e populações, enquanto aqueles que possuem um baixo grau de mutação são mais utilizados em estudos de identificação de espécies e em eventos de diferenciação filogenética mais antigas e abrangentes (Heist, 2004).

Alguns trabalhos têm destacado as vantagens de se fazer trabalhos de filogeografia com DNA mitocondrial (DNAmt) como: alta taxa evolutiva, possui uma taxa de mutação de cinco a dez vezes maior que o DNA nuclear, grande número de cópias por célula, ausência de recombinação (devido ao modo de herança materna), baixo peso molecular e formato circular, propriedades estas que conferem algumas vantagens em estudos populacionais (v. Brown, 1980, Brown *et al*., 1981, Avise, 1998). O tamanho do genoma mitocondrial pode variar de 6Kb a 2000Kb e sua organização nos vertebrados parece ser extremamente conservada em grupos taxonômicos distintos (Matioli, 2001). Em espécies de elasmobrânquios marinhos já foram publicadas algumas seqüências completas de DNAmt, evidenciando que seu tamanho é similar ao de outros vertebrados (Heist, 2004) (Figura 2).

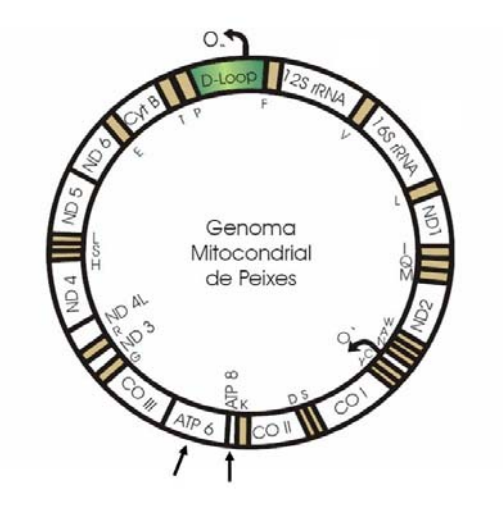

Figura 2: Esquema do DNA mitocondrial em peixes, destacando a região D-Loop e ATPase sub-unidades 6 e 8.

Existem evidências de que o DNAmt dos tubarões varia a uma taxa menor que dos mamíferos (Martin, 1999; Martin *et al*, 1995). Trabalhos utilizando a região *D-Loop*  mostraram-se muito eficientes em estudos populacionais em tubarões (Heist, 2004). No entanto, outros fragmentos do DNAmt como ND2/ND4 e ATPase 6 e 8, também se mostraram eficientes em estudos de filogeografia nos mais diversos organismos. Registros bibliográficos publicados com considerações sobre estudos genéticos de filogeografia com raias de água doce inexistem até o presente momento.

Raias ou arraias, juntamente com os tubarões, são peixes cartilaginosos e fazem parte da Classe Chondrichthyes (Subclasse Elasmobranchii) (Nelson, 1994). Habitam áreas que abrangem desde ecossistemas marinhos, eurialinos e de água doce (Brooks e McLennan, 1991). Apesar de sua ampla distribuição mundial, pouco é conhecido sobre a biologia, história natural e ecologia desses organismos e pouca informação é disponível sobre os modelos de reprodução, demografia e/ou estrutura genética para a maioria dos elasmobrânquios (Feldheim *et al*., 2001) e tais informações, em geral, são restritas as espécies marinhas.

O único grupo de espécies de Elasmobranchii verdadeiramente de água doce, com ciclo de vida completo em águas continentais é pertencente à Família Potamotrygonidae, exclusiva da região neotropical (Araújo *et al.*, 2004) (Figura 3).

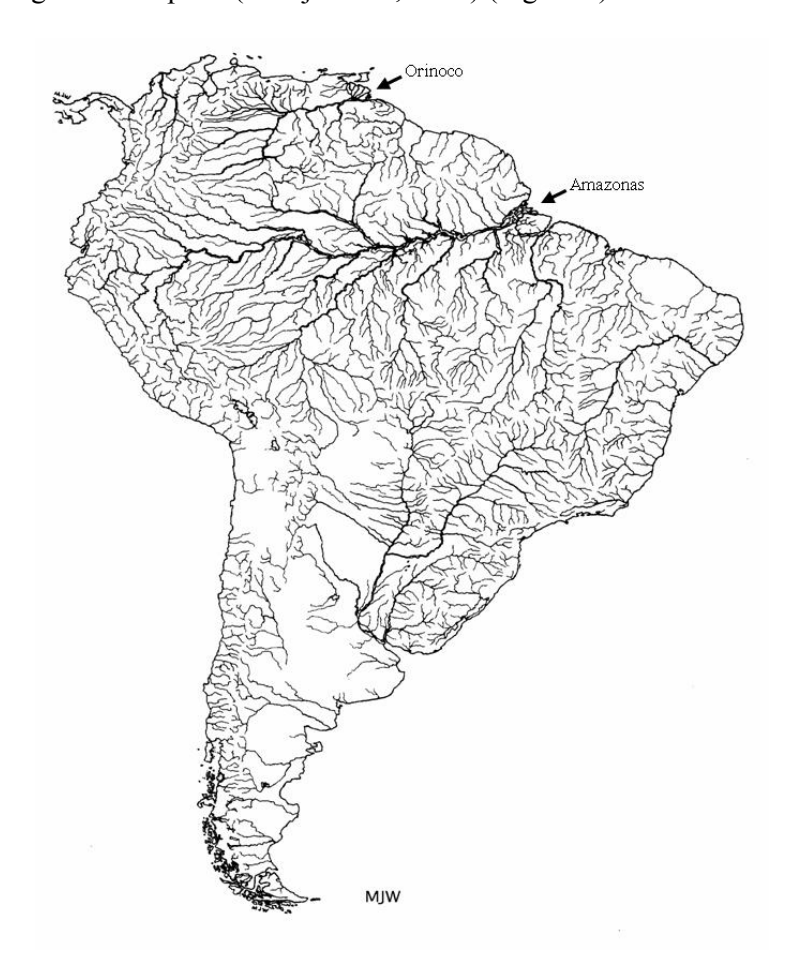

Figura 3: América do Sul em destaque os rios Orinoco e Amazonas.

 A Família Potamotrygonidae forma um clado monofilético (Lovejoy, 1996; Carvalho *et al*. 2003) com três gêneros: *Potamotrygon* German (com 20 espécies descritas); *Pleisiotrygon* Castello & Thorsan, um grupo monoespecífico e; *Paratrygon*  Dumeril, que até 2004 era considerado um gênero monoespecífico mas agora vem sendo reconhecido por alguns especialistas como um complexo de espécies.

No Brasil é encontrado um total de 17 espécies pertencentes aos três gêneros, mas esse número ainda não é definido, pois novas espécies vêm sendo descritas para os rios Negro e Tapajós e para baía de Marajó, onde um novo gênero vem sendo descrito (Mould, 1997; Araújo, 1998; Charvet-Almeida, 2001).

Poucas espécies, como *Potamotrygon motoro*, *Potamotrygon orbignyi* e *Paratrygon aiereba* estão presentes em mais de uma bacia. Ainda que dentro de seu ambiente, as raias de água doce exploram diversos hábitats, que vão desde praias, florestas inundadas, pequenas enseadas de fundo rochoso ou barrento, folhiço e até lagos (Carvalho *et al*., 2003).

Análises filogenéticas feitas por Lovejoy *et al.* (1998), indicaram que na Família Potamotrygonidae, o gênero *Paratrygon* é o mais basal, sendo *Potamotrygon* e *Plesiotrygon* gêneros irmãos. Com base em biogeografia histórica, propuseram que as raias de água doce derivaram de espécies marinhas, diferenciadas em função de transgressões que abrangeram o alto Amazonas no começo do Período Mioceno (15-23 milhões de anos atrás) antes do fechamento do ístimo do Panamá. Com a volta do oceano ao seu nível normal, esse grupo teria ficado preso dentro do continente, resultando no compartilhamento de um ancestral comum, filogeneticamente mais próximo aos potamotrigonídeos, o gênero *Himantura*, de raias marinhas (Dunn *et al*., 2003).

As raias de água doce possuem algumas similaridades com os elasmobrânquios marinhos como, baixa fecundidade, maturação sexual tardia e baixa taxa de crescimento (Araújo *et al.*, 2004). A gestação (variando 3 a 12 meses conforme a espécie) pode ser restrita a determinadas estações ou ocorrer ao longo do ano e a temporada de nascimento dura de 3 a 4 meses (Carvalho *et al*., 2003).

Para *Paratrygon aiereba,* em específico, estudos sobre sua biologia reprodutiva na bacia do rio Orinoco constataram que esses animais possuem uma fecundidade baixa

7

(média de dois filhotes por gestação) (Lasso *et al.*, 1996), maturidade sexual atingida a partir dos 15 anos e longevidade estimada em torno dos 70 anos (P. Charvet-Almeida, *comunicação pessoal*).

Entre os representantes da Família Potamotrygonidae, a espécie *Paratrygon aiereba*  é a que atinge o maior tamanho (Figura 4) (Lasso *et al.*, 1996). No Brasil, pesquisadores do Projeto de Manejo de Recursos Naturais da Várzea, recentemente capturaram na calha do rio Solimões um exemplar de 72Kg e aproximadamente 2m de diâmetro (P. Charvet-Almeida, *comunicação pessoal*).

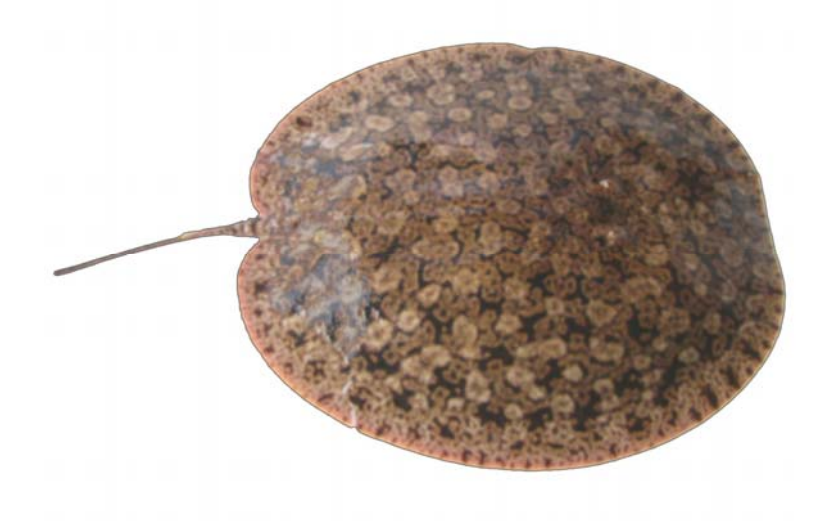

Figura 4: Espécie *Paratrygon aiereba* (Foto: M.L. Araújo)

No Estado do Amazonas, as raias de água doce são exploradas tanto pela pesca ornamental, servindo como objeto de aquarismo e exportação para a Europa, como pela pesca artesanal, servindo como alimento em vários locais da bacia amazônica. Ao longo do sistema Solimões-Amazonas, elas também sofrem com a pesca comercial em grande escala, onde são acidentalmente capturadas em redes malhadeiras (Araújo *et al.*, 2004).

Entretanto, as raias de água doce não sofrem apenas por sua captura para servir como fonte de subsistência e/ou geração de renda, mas também pela sua pesca indiscriminada no período da seca, onde a redução e isolamento de habitats, as tornam mais susceptíveis à captura e predação. Nesta época, é muito comum no baixo rio Negro, a prática da "limpeza", isto é, a remoção de todas as raias encontradas nas praias a fim de prevenir acidentes, com estimativas de captura de até 21 mil indivíduos num só ano (Araújo, 2001). Além disso, é muito comum encontrar esses animais mutilados pela retirada da extremidade da cauda onde se encontra o ferrão de defesa, tornando-os mais vulneráveis a predação, dificultando sua natação e comprometendo todas as atividades dependentes deste comportamento.

Esse conjunto de pressões humanas exercidas sobre as raias de água doce amazônicas de maneira geral, aliadas as características reprodutivas de *Paratrygon aiereba*, faz com que esses animais sejam muito vulneráveis sob o ponto de vista de sua conservação. Além disso, mesmo com o aumento da atenção que essa espécie vem recebendo, devido às argumentações de que seja composta por um complexo de espécies (Charvet-Almeida, 2005) estudos sobre a sua biologia ainda são escassos e sobre a ecologia e estrutura de suas populações, dispersão e migração, são inexistentes.

Portanto, esse trabalho teve como objetivo verificar se há estruturação genética entre as populações de *Paratrygon aiereba* na bacia Amazônica e sua relação geográfica, bem como caracterizar essas populações geneticamente e verificar o distanciamento genético e o fluxo gênico entre elas.

## **2. MATERIAL E MÉTODOS**

#### **2.1. Área de Estudo**

 Com o objetivo de amostrar os principais corredores de dispersão de *Paratrygon aiereba* e os diferentes tipos de água, foram geneticamente analisados exemplares provenientes das seguintes drenagens: Solimões-Amazonas (calha principal), rio Negro principal afluente da margem direita, rios Tapajós, Xingú, principais afluentes da margem esquerda, e rio Arari, já na ilha de Marajó, foz do rio Amazonas. Também foram analisadas amostras provenientes do rio Araguaia a fim de servir como referência da distância geográfica de distribuição da espécie.

Foram abrangidos os três tipos de águas que são encontrados na bacia amazônica: claras, brancas e negras (Sioli, 1985) com diferentes valores de pH, condutividade e turbidez, devido à quantidade de sedimento carreado, que influenciam na distribuição da ictiofauna (Hinch & Collins, 1993).

O rio Solimões nasce na região dos Andes e quando encontra o rio Negro, passa a ser chamado de rio Amazonas. Caracteriza-se por possuir águas barrentas devido a grande quantidade de sedimento em suspensão. O sistema Solimões-Amazonas possui aproximadamente 6.000km de extensão, sendo metade na Colômbia e Peru e, metade em território brasileiro, correndo de oeste para leste até encontrar o Oceano Atlântico (Barthem, 2001).

 Drenando terras baixas originárias do Período Terciário, o rio Negro caracteriza-se por possuir água de cor negra e pH ácido (3,5 a 5,5) devido a grande quantidade de húmus dissolvido e ao baixo nível de sedimento transportado (Ayres, 1995). Sua bacia de drenagem possui aproximadamente 2.500km de extensão, abrangendo no Brasil os estados do Amazonas e Roraima, além de uma ligação pelo canal de Casiquiare, na bacia do rio Orinoco, onde se conecta com a Venezuela (Goulding *et al*., 1988).

Os rios Tapajós, Xingú e Araguaia têm origem no Escudo Central Brasileiro, que possui sedimentos do Período Cretáceo e o solo já bastante erodido com pouco sedimento disponível para carreamento (Barthem, 2001). Como o rio Negro, podem ser pobres em sedimento, caracterizando-se como rios de águas claras (Sioli,1985; Ayres, 1995), mas também podem apresentar alguns trechos mais ricos em matéria orgânica dissolvida, devido a contribuição de suas sub-bacias. O rio Araguaia é um dos principais afluentes do rio Tocantins que deságua próximo a foz do rio Amazonas, o que torna suas águas mais turvas em seu trecho inferior (Barthem e Goulding, 1997). O rio Arari, saindo da ilha de Marajó, por sua vez, deságua no rio Tocantins.

#### **2.2. Amostragem**

As amostras de tecido utilizadas para análise genética de *Paratrygon aiereba* foram gentilmente doadas por três grupos de pesquisa atuantes na região norte do Brasil: dos rios Negro e Tapajós, por uma equipe da pesquisadora MSc. Lúcia Araújo; dos rios Tocantins e Arari, por uma equipe da Universidade de São Paulo (USP) coordenada pelo Prof. Dr. Fernando Marques e; dos rios Solimões/Amazonas e Xingú, por uma equipe do Museu Paraense Emilio Goeldi/Universidade Federal do Pará (MPEG/UFPA) e Universidade Federal da Paraíba (UFPB) coordenada pela pesquisadora Dra. Patrícia Charvet-Almeida (Dra).

Com apoio da equipe da pesquisadora MSc. Lúcia Araújo, uma única campanha para coleta de *Paratrygon aiereba* foi realizada na região do médio rio Negro, próximo à sede do município de Barcelos-AM. Realizada em outubro durante a estação seca do ano de 2004, quando o rio encontrava-se com nível d'água mais baixo formando grandes praias que facilitavam a observação dos animais na água, nesses ambientes foi utilizado puçá para captura de exemplares. Devido ao maior período de atividade desses animais ocorrer durante a noite, foram dispostos espinhéis ao entardecer, os quais eram verificados aproximadamente a cada 2-3h, até o amanhecer do dia seguinte. Para as iscas foram utilizados pedaços de peixes. Após a captura, os animais foram previamente identificados, fotografados e tiveram suas medidas tomadas de comprimento total (Lt), comprimento padrão (Lp), diâmetro do disco (Dd) e peso total (Pt). As amostras de tecido muscular, assim como daquelas doadas, foram retiradas da região ventral do animal e conservadas em álcool 70%.

Cada rio amostrado foi pré-estabelecido como sendo uma população. Todas as áreas de amostragem foram georreferenciadas e estão indicadas na Figura 5.

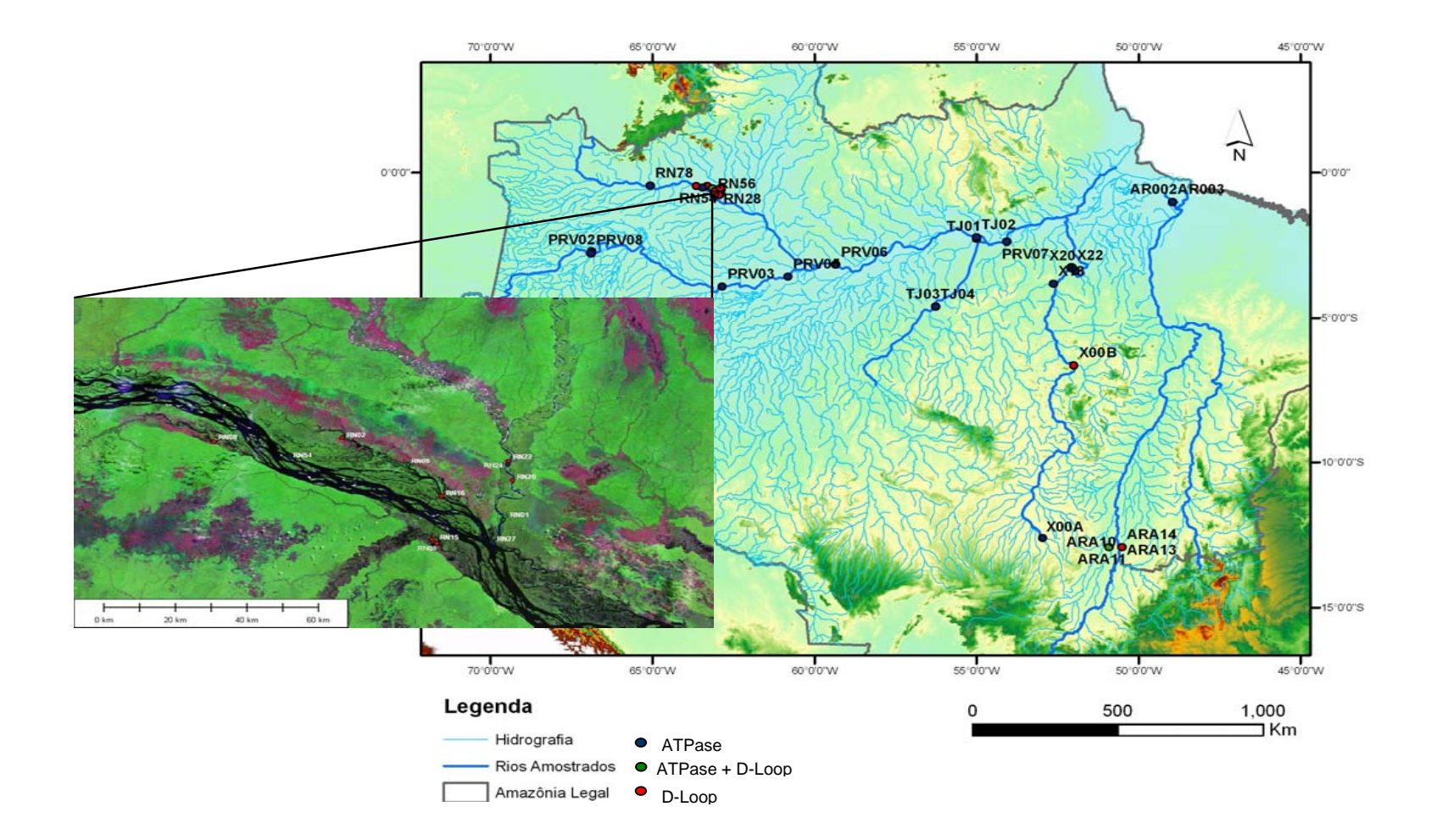

Figura 5: Mapa das áreas de coleta, em destaque os pontos amostrados no Rio Negro.

### **2.3. Procedimentos Laboratoriais**

Todos os procedimentos laboratoriais foram feitos no Laboratório Temático de Biologia Molecular (LTBM) do Instituto Nacional de Pesquisas da Amazônia (INPA) e consistiram em três etapas: extração, amplificação e seqüenciamento do DNA.

### 2.3.1 Extração:

 A extração do DNA foi feita de acordo com o protocolo descrito por Sambrook *et al.* (2001) com algumas modificações (Anexo 1). Após a extração, foi verificada a integridade e concentração do DNA através de uma eletroforese em gel de agarose 0,8%, corado com brometo de etídio, visualizado e fotografado no fotodocumentador Eagle Eye, com um marcador na concentração de 100ng.

## 2.3.2. Amplificação e seqüenciamento:

 Foram amplificados dois fragmentos do DNAmt, a região D-Loop e a ATPase subunidades 6 e 8.

#### *Região Controle do DNA mitocondrial (D-Loop):*

Devido à falta de informação genética para esse grupo fez-se necessário desenhar um par de *primers* específico para a região D-Loop de *Paratrygon aiereba*. Para isso foram utilizados os *primers* universais, CB3R e 12SAR (cf. Palumbi, 2001) para a amplificação de uma porção do Citocromo b (cytb) e do 12S, regiões adjacentes ao D-Loop (Figura 2).

Com esses *primers* foi possível amplificar o final do cytb, início do D-loop e o final do D-loop, início do 12S. Após a amplificação o fragmento foi seqüenciado a fim de ser desenhado um *primer* interno. O produto gerado pelo seqüenciamento foi alinhado com fragmentos de espécies de raias marinhas, disponíveis no GeneBank, a fim de que o *primer* interno pudesse ser desenhado na região mais conservada possível. Foi desenhado um *primer foward* no final do cytb - início do RNAt treonina (TPA-F) e um reverso no RNAt fenilalanina (PHE), este último desenvolvido pelo Prof. Fernando Marques (Figura 6). A Tabela 1 apresenta as seqüências dos *primers* utilizados.

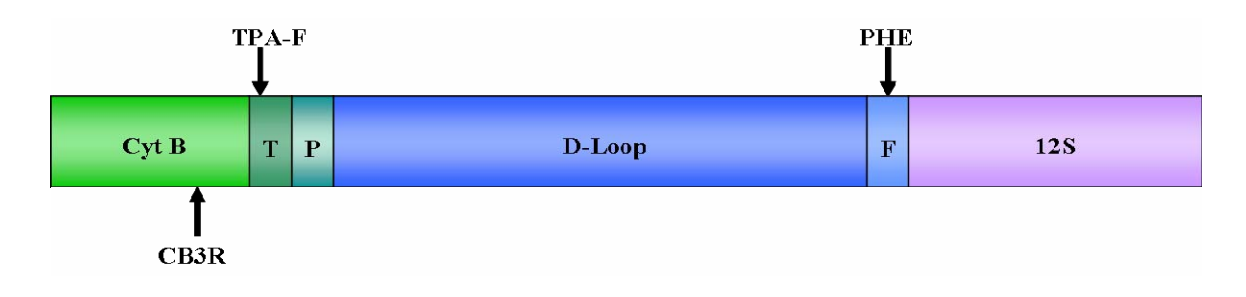

Figura 6: Esquema da localização dos *primer*s.

Tabela 1. Seqüências dos *primers* utilizados para a amplificação da região D-Loop.

| <b>Fragmento</b> <i>Primer</i> |            | Seqüências                                                              | Referência          |
|--------------------------------|------------|-------------------------------------------------------------------------|---------------------|
|                                |            | Citocromo b CB3R $5^\circ$ - CATATTAAACCCGAATGATATTT - 3' Palumbi, 2001 |                     |
| 12S                            |            | 12SAR 5'-ACCTGGGGATTAGACCCCACTAT-3' Palumbi, 2001                       |                     |
| D-Loop                         | TPA-F      | 5'- CGGTCTTGTAAACCGAAG - 3`                                             | Este estudo         |
| $D$ -Loop                      | <b>PHE</b> | $5'$ – GCACTGAAGATGCTAAGATA – 3'                                        | Marques, com. pess. |

A amplificação do DNA foi feita através da técnica da Reação em Cadeia da Polimerase (*Polimerase Chain Reaction* - PCR), no qual foram utilizados os *primers* desenhados e temperaturas específicas (Anexo 2). Em seguida, o produto do PCR foi verificado por uma eletroforese horizontal em gel de agarose 1%, conforme já mencionado, utilizando o marcador Ladder 1Kb plus (Invitrogen®) e purificado por reação enzimática através das enzimas Exonuclease I / Shrimp Alkaline Phosphatase (ExoSAP-I) (Anexo 3).

A reação de seqüenciamento foi feita em placas de 96 poços, com os mesmos *primer*s utilizados na reação de PCR seguido de precipitação da placa para eliminar o produto não incorporado durante a reação de seqüenciamento (Anexos 4 e 5, respectivamente). A reação foi levada ao seqüenciador automático de DNA MegaBACE 1000 (*GE*® *– Health Care*) nas condições de injeção e corrida recomendadas pelo fabricante.

Para confirmar se o fragmento seqüenciado correspondia ao D-loop, as seqüências obtidas foram comparadas com outras depositadas no banco de dados do GeneBank (http://www.ncbi.nlm.nih.gov), com auxílio do programa Blast.

## *ATPase:*

Para amplificação da ATPase foram utilizados *primers* desenhados para o gênero *Potamotrygon* (Tabela 1) desenvolvidos por Daniel Toffoli do Laboratório de Genética Animal (LEGAL) da UFAM.

 A amplificação foi feita com *primer*s PotaATPf2\_Lys (*Foward*) e PotaATPr2 (reverso) (D. Toffoli, *comunicação pessoal*), localizados na região inicial e final da ATPase, subunidades 6 e 8 (Anexo 2). A verificação do produto de PCR, assim como a purificação, a precipitação e o seqüenciamento, foram realizados conforme já

16

mencionados. No entanto, para a reação de seqüenciamento foram utilizados *primers* internos, PotaATP\_F3 (*foward*) e PotaATP-r (reverso), a fim de obter seqüências mais limpas, também desenvolvidos por D. Toffoli (*com. pess.*).

#### **2.4. Análises das seqüências**

As seqüências foram editadas e alinhadas com o auxílio dos programas BioEdit 7.0 e Chromas 2.31, sendo que nos sítios que não puderam ser determinadas as bases nitrogenadas foram adicionados "N". A determinação dos haplótipos e a obtenção de suas árvores foram feitas pelo programa TCS 1.18 (Clemente *et al.,* 2000).

Para as análises filogenéticas, a fim de estimar as relações entre as populações, foram feitas análises de Máxima Parcimônia - MP (Hennig, 1966) que consiste em buscar a árvore filogenética com menos passos evolutivos. Esta análise foi feita por busca heurística com adição aleatória dos terminais (*Random Stepwise Adition*), 1000 réplicas e rearranjo dos ramos pelo método TBR (*Tree Bisection Reconection*).

A procura pela árvore mais parcimoniosa foi feita a partir de matrizes com e sem pesos moleculares diferenciados entre transições (TS - mutações entre purinas-purinas e pirimidinas–pirimidinas), transversões (TV - mutações entre purinas-pirimidinas) e gaps (G - inserções ou deleções de bases nitrogenadas). Primeiramente, as TV e TS foram tratadas com mesmo peso (TS=1 e TV=1) e G como quinto estado e, depois, com pesos diferentes TV=3, TS=1 G como quinto estado, com caracteres não ordenados. A determinação da melhor árvore foi feita através de consenso estrito e da regra da maioria (≥50% de ocorrência) enquanto a robustez dos nós encontrados, foi feito pelo método de Bootstrap, com 100 replicas.

Utilizando o programa MODELTEST 3.6 (Posada & Crandal, 1998), foi determinado o modelo evolutivo que melhor apresenta a heterogeneidade nas taxas de substituição nucleotídica. Isto foi necessário para poder ser feita à análise de Máxima Verossimilhança – MV (Felsenstein, 1981) que considera a árvore que apresenta a melhor probabilidade de explicar a natureza dos dados. Assim como na MP, a procura da árvore foi feita por busca heurística, adição aleatória dos ramos e rearranjo pelo método TBR. No entanto, essa análise foi feita com 100 réplicas. Além disso, foram determinadas as distâncias genéticas, não corrigida "p" e corrigida, conforme o modelo evolutivo estabelecido pelo programa MODELTEST 3.6. Todas essas análises foram feitas com o auxílio do programa PAUP 4.0b10 (Swofford, 2002).

As análises dos polimorfismos das seqüências foi determinada pelo programa DnaSP 4.0 (Rozas *et al.*, 2004),onde foram analisadas: diversidade nucleotídica, média do número de diferenças nucleotídicas por sítios entre duas seqüências, diversidade haplotípica, número de sítios polimórficos, número de sítios que apresentam mais de um alelo por *locus*; mutações compartilhadas entre as populações e, o índice de estimativa de fluxo gênico entre as populações  $(F<sub>st</sub>)$ .

Os parâmetros de estruturação e variabilidade genética encontrada dentro das populações ou dentro dos rios e entre as populações ou entre os rios, foram determinados pela Análise de Variância Molecular (AMOVA), pelo programa ARLEQUIN 2.0 (Ecoffier *et al.*, 1992). O mesmo programa foi utilizado para testar a significância da correlação entre a matriz de distância genética e distância geográfica das populações *de Paratrygon aiereba* pelo teste de Mantel.

#### **3. RESULTADOS**

#### **3.1. D-Loop**

O resultado da amplificação com os *primers* que foram desenhados para a região D-Loop foi um fragmento de aproximadamente 1800 pb. Entretanto, não foi possível seqüenciar o fragmento inteiro, devido ao seu tamanho e para isso seria necessário desenhar um *primer* mais interno, obtendo-se um total de 1400pb, sendo aproximadamente 700pb no início do fragmento (L) e 700pb no final do fragmento (H). Esse primeiro seqüenciamento teve como objetivo desenhar um *primer* mais interno, para poder obter o fragmento inteiro. No entanto, quando feito o *blast* das seqüências L e H, separadamente, não foi encontrada equivalência com as seqüências de D-Loop depositadas no GeneBank. O resultado foi o alinhamento de pequenos fragmentos, aproximadamente 100pb, com os mais variados fragmentos de DNA, mitocondrial e nuclear, de mamíferos, teleósteos e elasmobrânquios, não havendo uma similaridade, que possibilitasse afirmar que o fragmento gerado era D-Loop.

Em vista disso, esse trabalho sofreu uma mudança metodológica, passando utilizar como marcador molecular a ATPase, pois outros grupos de pesquisa já estavam fazendo trabalhos com este marcador obtendo sucesso. Mesmo assim, foram feitas algumas análises com essas seqüências, que serão apresentadas a seguir. Entretanto, para o D-Loop foi possível obter seqüências de apenas tr6es das seis localidades propostas, e como ainda não foi desenhado um *primer* interno, também não foi possível obter a sobreposição entre as seqüências, assim, elas foram analisadas separadamente.

19

Assim, foram obtidas um total de 30 seqüências correspondentes a 30 indivíduos, sendo 21 *foward* (L) e 9 reversas (H), para os rios Negro, Araguaia e Xingú, distribuídas em 20 haplótipos L e 9 haplótipos H, onde nenhum deles foram compartilhados entre essas localidades (Tabelas 2 e 3).

|           | Localidade       |              |           |              |  |  |  |
|-----------|------------------|--------------|-----------|--------------|--|--|--|
| Seqüência | <b>Rio Negro</b> | Rio Araguaia | Rio Xingú | <b>Total</b> |  |  |  |
| Foward    | 14               | 6            |           |              |  |  |  |
| Reversa   | $\overline{4}$   | 4            |           |              |  |  |  |

Tabela 2. Número de seqüências *foward* e reversas para o D-Loop em cada rio amostrado.

Tabela 3: Lista de haplótipos encontrados para as seqüências de D-Loop foward (L) e reversa (H) separadamente.

| Posição | <b>Haplótipos</b> | Seqüências    | Local     |
|---------|-------------------|---------------|-----------|
|         | Rio Negro 1       | <b>RN001L</b> | Rio Negro |
| Foward  | Rio Negro 2       | <b>RN002L</b> | Rio Negro |
|         | Rio Negro 3       | <b>RN005L</b> | Rio Negro |
|         | Rio Negro 4       | <b>RN008L</b> | Rio Negro |
|         | Rio Negro 5       | RN011L        | Rio Negro |
|         | Rio Negro 6       | <b>RN015L</b> | Rio Negro |

# Tabela 3: Continuação

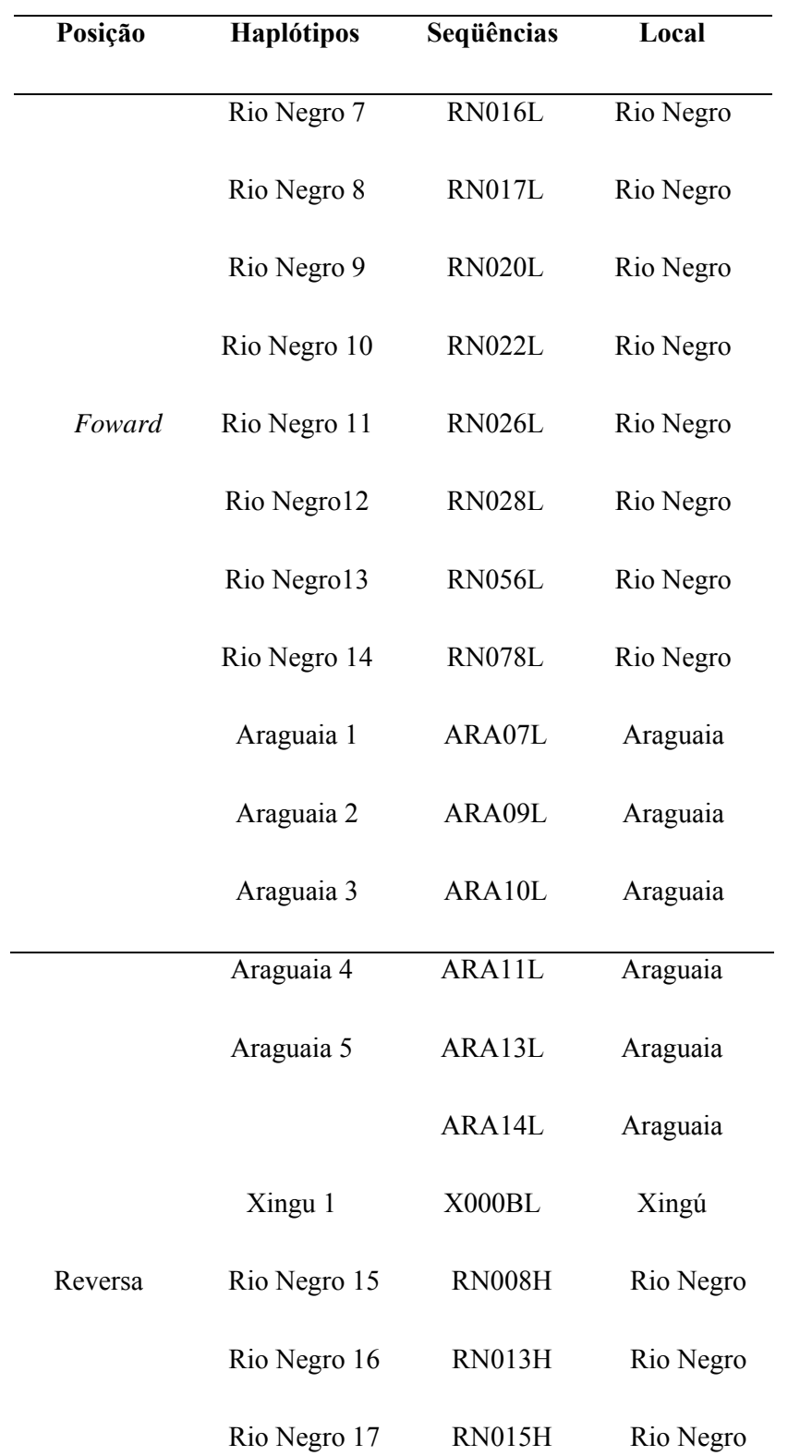

# Tabela 3: Continuação

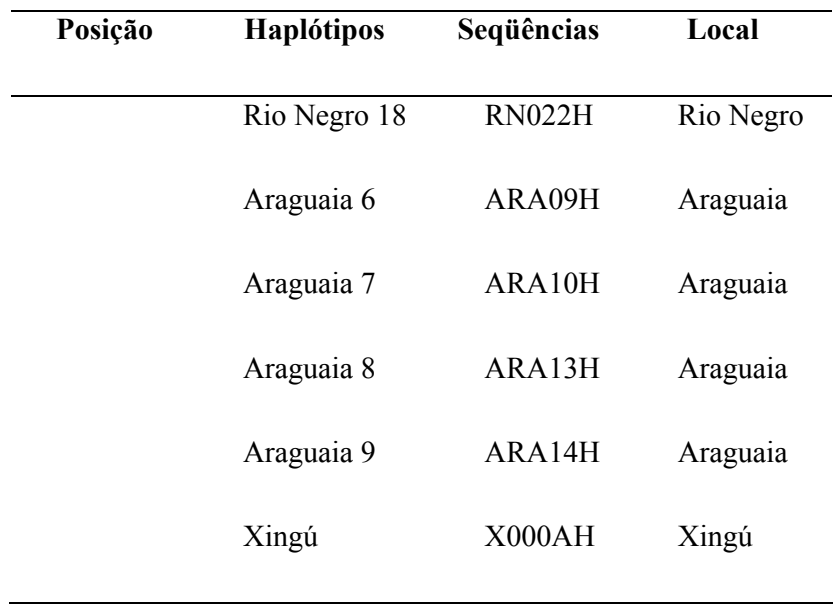

As árvores de haplótipos apresentaram uma segregação entre as amostras do rio Negro e rio Araguaia, para os dois lados (L e H) das seqüências (Figura 7).

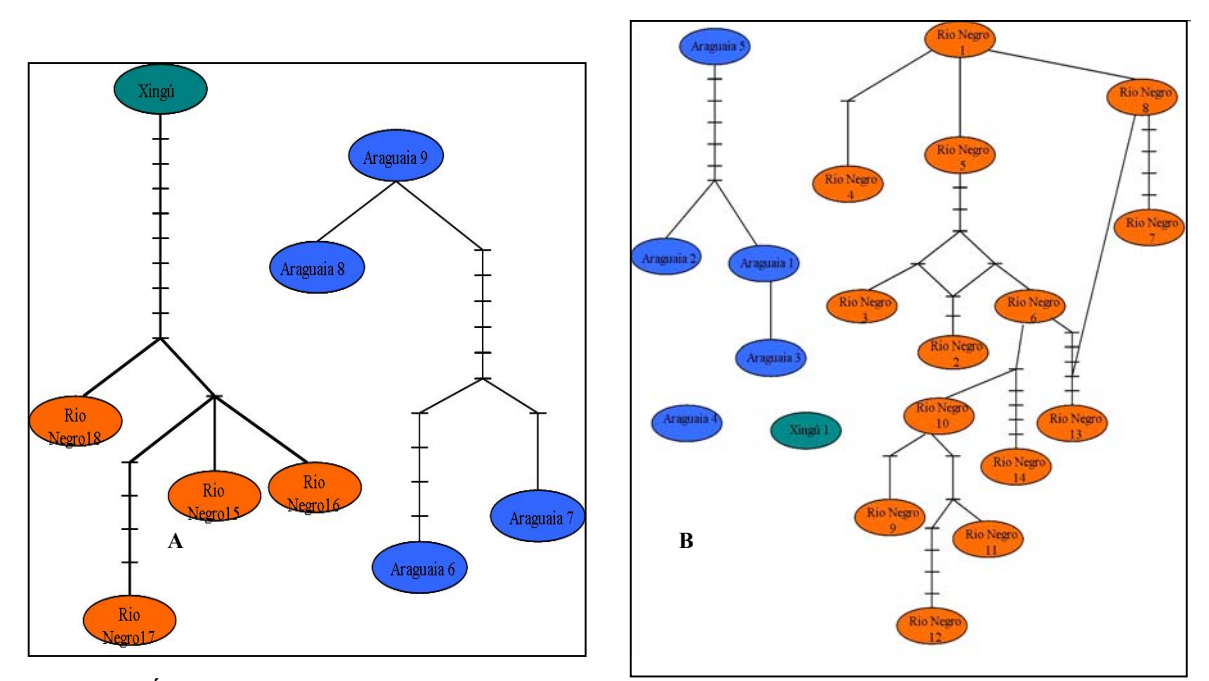

Figura 7: Árvore de haplótipos D-Loop, lado H e L resoectivamente. Onde"-"= *missing data*.

Também foram construídas árvores de distância genética pelo método de agrupamento de vizinhos, com o modelo de substituição nucleotídica HKY+G, para as seqüências L e HKY, para as seqüências H.

Essas topologias foram semelhantes às encontradas nas árvores de máxima parcimônia (MP), inclusive quanto aos lados (L e H) (Figuras 8 e 9). Com apenas uma seqüência para cada lado (L e H), os resultados obtidos para o rio Xingú foram utilizados para enraizar as árvores filogenéticas.

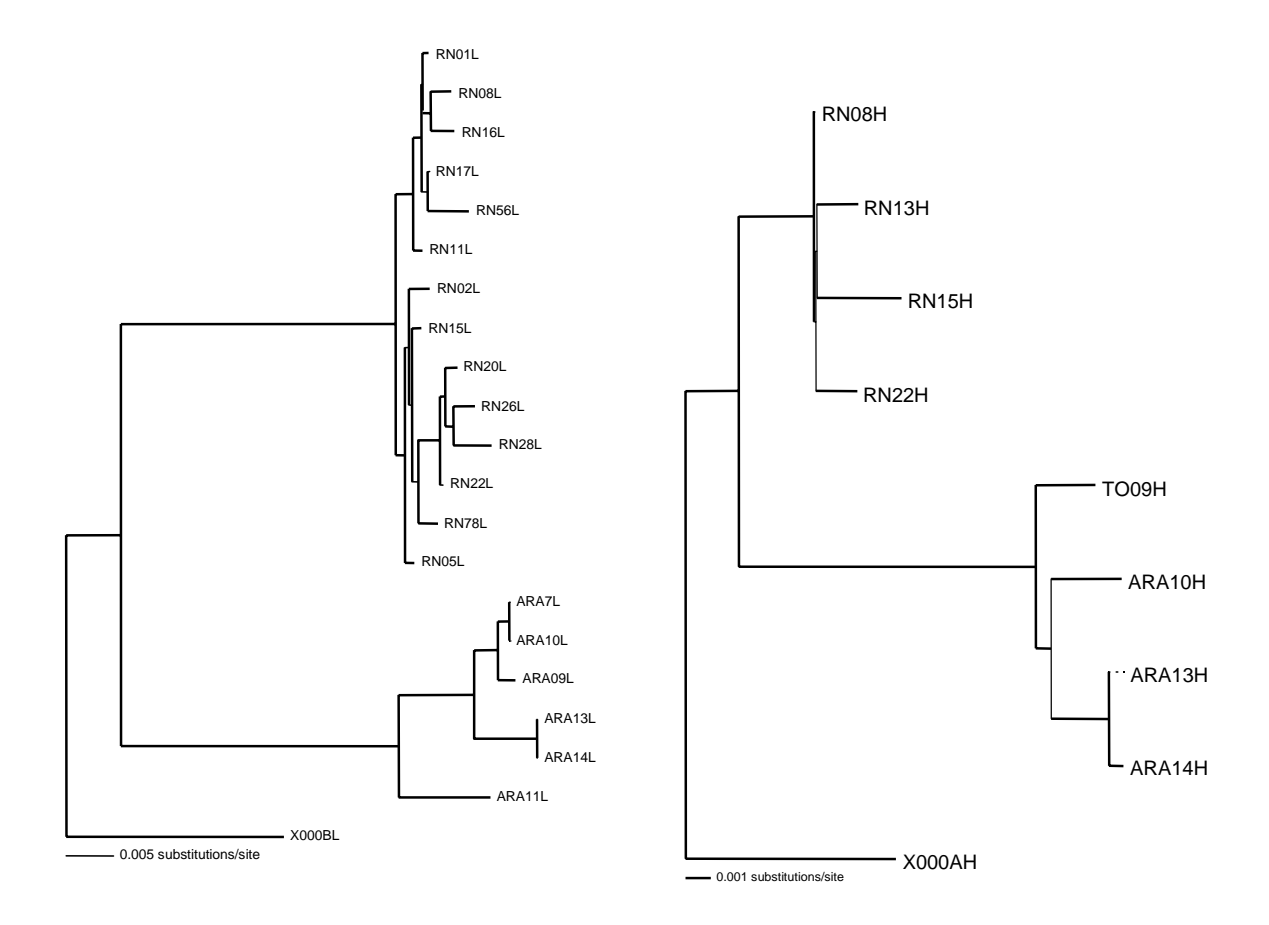

Figura 8: Árvore de distância genética (D-Loop), lados L e H, respectivamente.

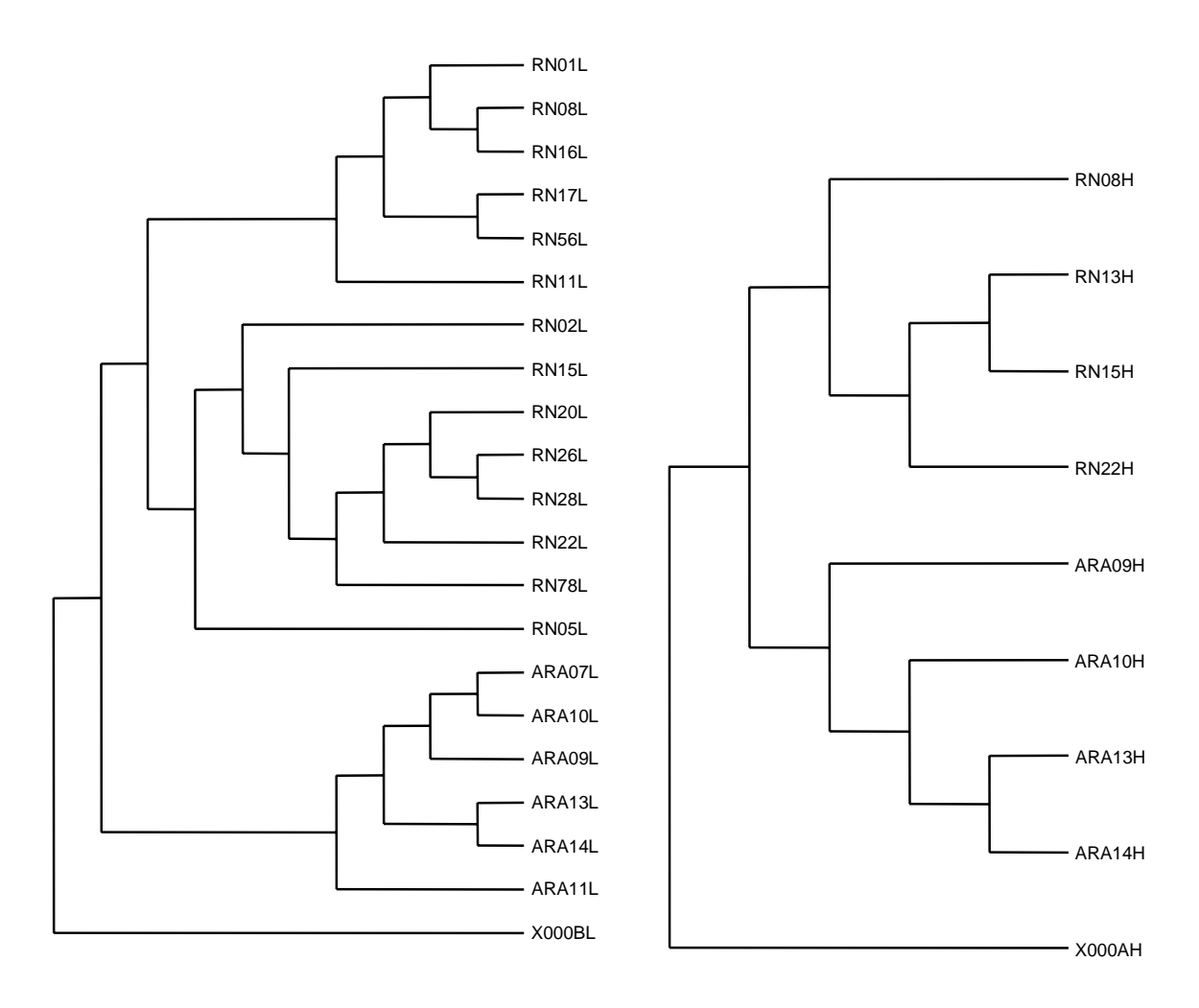

Figura 9: Árvore de máxima parcimônia (D-Loop) lados L e H, respectivamente.

A divergência genética foi dada pela distância genética não corrigida, distância "p". A maior divergência encontrada dentro das populações foi de 1,19% para o rio Araguaia L, e 7,43%,e entre as populações do Araguaia e Rio Negro L (Tabela 4).

Tabela 4: Valores percentuais (média e desvio-padrão) da divergência genética "p", dentro e entre as populações analisadas.

| Localidade  | Rio Negro L       | Rio Araguaia L | <b>Rio Negro H</b> | Rio Araguaia H      |
|-------------|-------------------|----------------|--------------------|---------------------|
| Rio Negro L | $0,7994\pm0,3804$ |                |                    |                     |
| Araguaia L  | 7,4346±0,2987     | 1,1968±0,8481  | -                  | -                   |
| Rio Negro H |                   |                | $0,3330\pm0,1485$  |                     |
| Araguaia H  |                   | -              | $1,1903\pm0,1577$  | $0,4378 \pm 0,2295$ |

Também foram calculadas algumas estimativas de variabilidade e diferenciação genética, como: número de sítios polimórficos, diversidade haplotípica, nucleotídica e mutações compartilhadas, sendo que para essas análises, não foram utilizadas as seqüências do rio Xingú (Tabela 5).

Tabela 5: Variabilidade genética do D-Loop L e H, por localidade de coleta. N - número de seqüências, H - número de haplótipos, S - número de sítios polimórficos, Hd – diversidade haplotípica,  $\pi$  – diversidade nucleotídico e SD – desvio padrão.

| Local       | N  | $\bf H$        | S  | $Hd \pm SD$        | π      |
|-------------|----|----------------|----|--------------------|--------|
| Rio Negro L | 14 | 14             | 14 | $1,00 \pm 0,019$   | 0,0070 |
| Araguaia L  | 6  | 5              | 19 | $0,8670 \pm 0,129$ | 0,0122 |
| Rio Negro H | 4  | $\overline{4}$ | 4  | $1,000 \pm 0,177$  | 0,0033 |
| Araguaia H  | 4  | $\overline{4}$ | 4  | $0,833 \pm 0,161$  | 0,0039 |

## **3.2. ATPase**

 Os *primers* que foram desenhados para ATPase amplificaram um fragmento de aproximadamente 800pb. Desta vez, quando comparadas as seqüências do GeneBank, pode-se confirmar que as seqüências geradas realmente eram da ATPase.

 Foram obtidas um total de 38 seqüências completas de ATPase, subunidades 6 e 8, correspondentes a: 6 rio Negro, 6 Solimões/Amazonas (Calha), 4 Tapajós, 16 Xingú, 2 Cachoeira da Arari e 4 Araguaia. Dentro dessas 36 seqüências foram obtidos 20 haplótipos diferentes, com apenas um sendo compartilhado entre sistema Solimões-Amazonas e Arari (Tabela 6).

A árvore de haplótipos gerada para ATPase, apresentou a formação de três árvores, porém com seis segregações, sendo os haplótipos do rio Araguaia (1 e 2), e Arari 1 completamente separados dos demais haplótipos (Figura10).

um total de seis segregações, com três árvores (Figura 10)

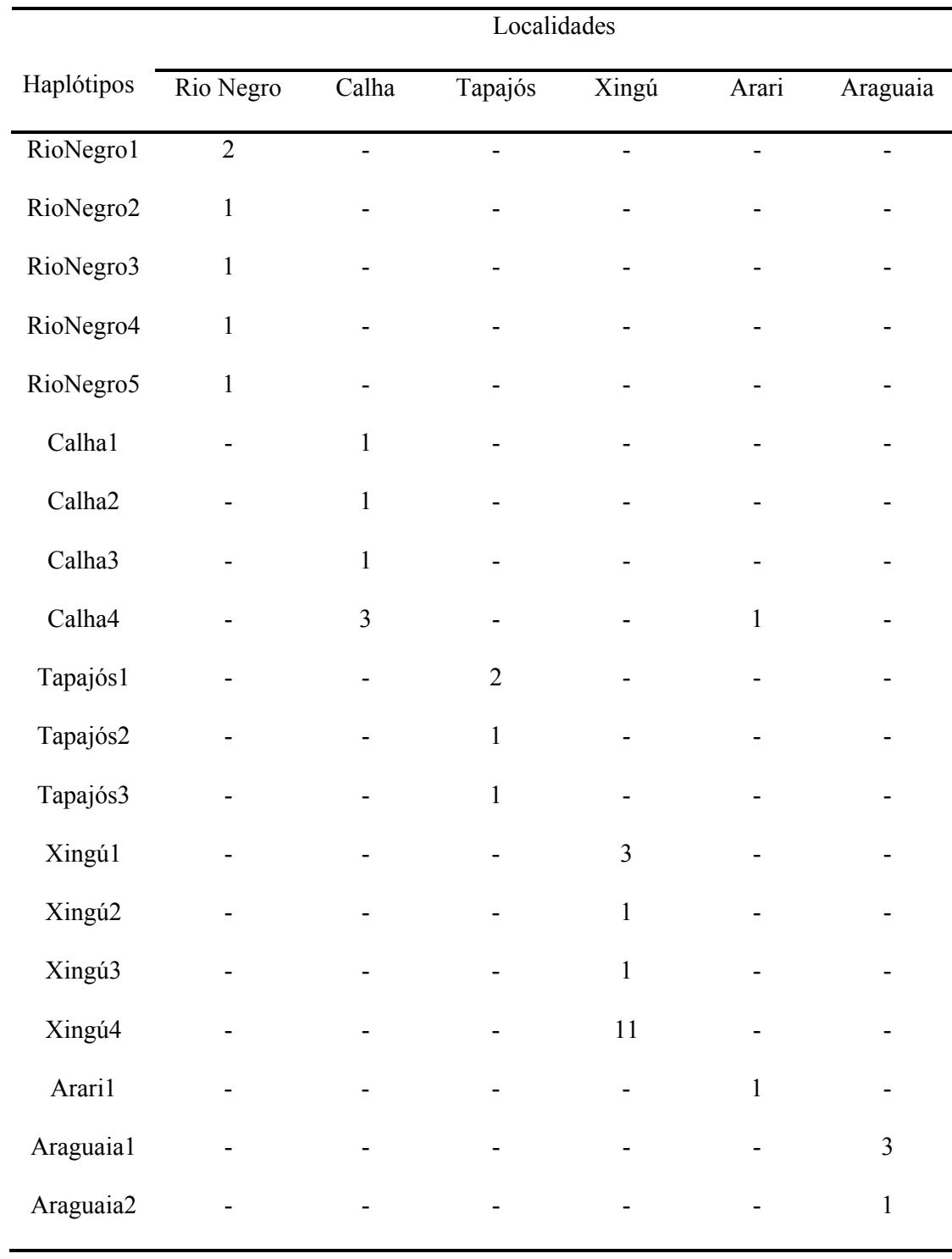

Tabela 6: Haplótipos por localidade entre os indivíduos seqüenciados para ATPase .

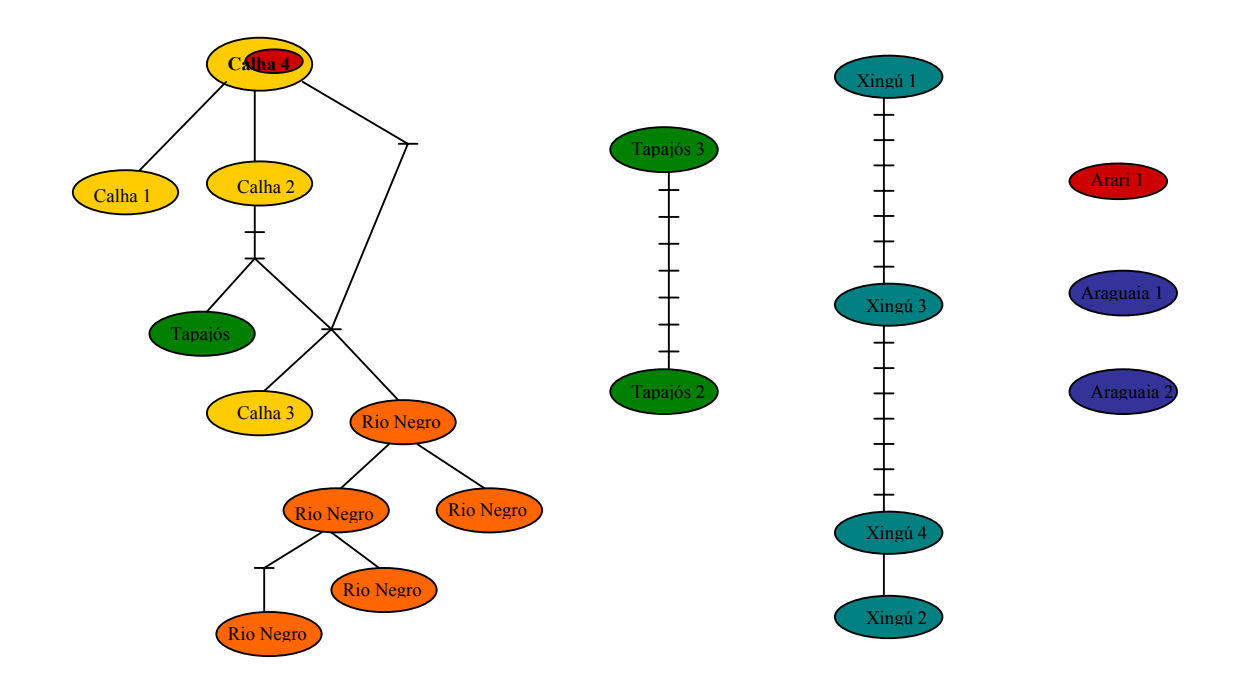

Figura 10: Árvore de haplótipos de ATPase, onde cada cor corresponde ao rio indicado pelo haplótipo. Calha - Amarelo, Rio Negro - Laranja, Tapajós - Verde, Xingú – Azul, Araguai-Azul escuro e Arari – Vermelho.

 O modelo de substituição nucleotídica que melhor explicou a natureza dos dados foi o modelo evolutivo de Tamura-Nei, Esse modelo foi utilizado para a obtenção das árvores de distância genética de máxima verossimilância (MV) (Figura 11). Para a analise de MV foi obtida somente uma topologia (figura 12).

 As árvores obtidas pela análise de máxima parcimônia tratadas com pesos iguais entre transição e transversão (TS1 e TV1), e as árvores com pesos diferenciados (TV3 e TS1), foram muito semelhantes (Figuar 13). Está última apresentou-se melhor resolvida, tanto para o consenso estrito, quanto para a regra da maioria.

Em todas as topologias analisadas (distância, MV e MP) houve uma separação entre dois grandes grupos: 1. rio Negro e Calha (Solimões-Amazonas) e; 2. afluentes do baixo Amazonas, Tapajós, mais dois subgrupos monofiléticos distintos, Xingú e Araguaia.

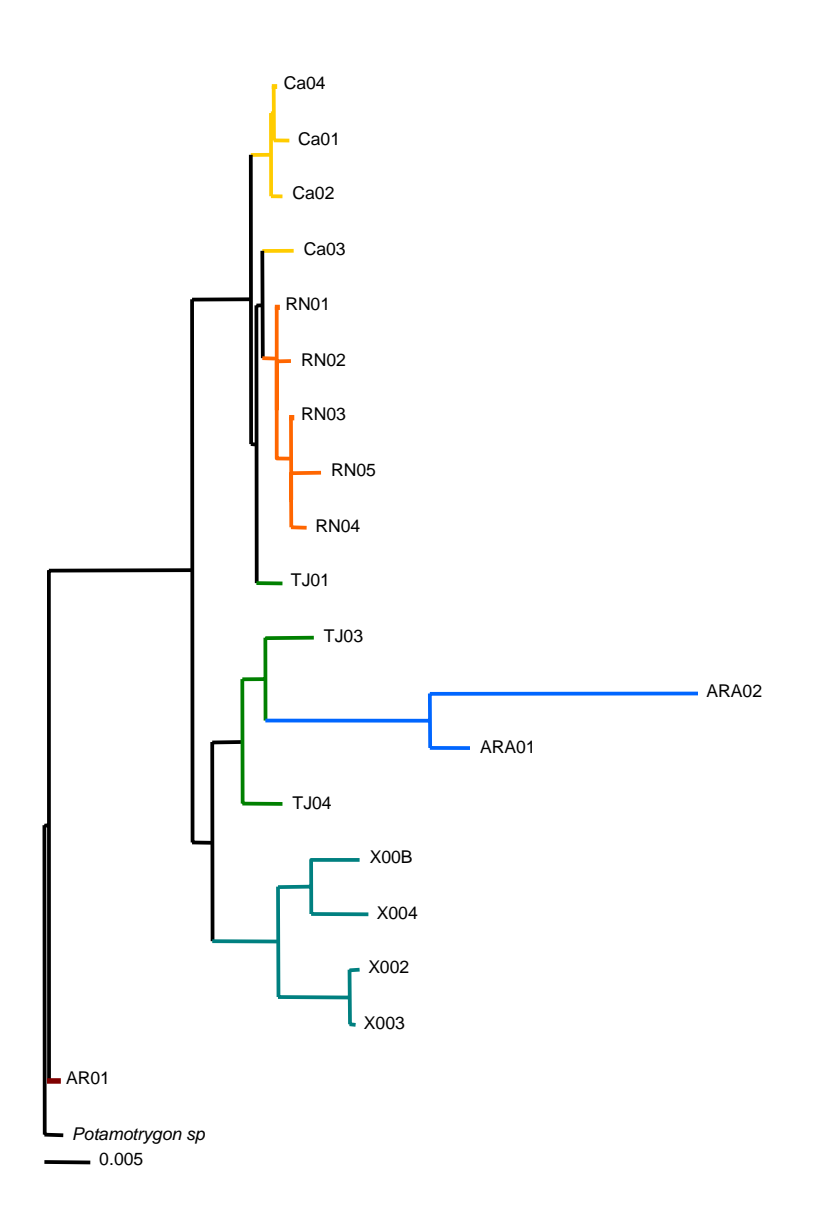

Figura 11: Árvore de distância genética dada a partir do modelo evolutivo de Tamura-Nei

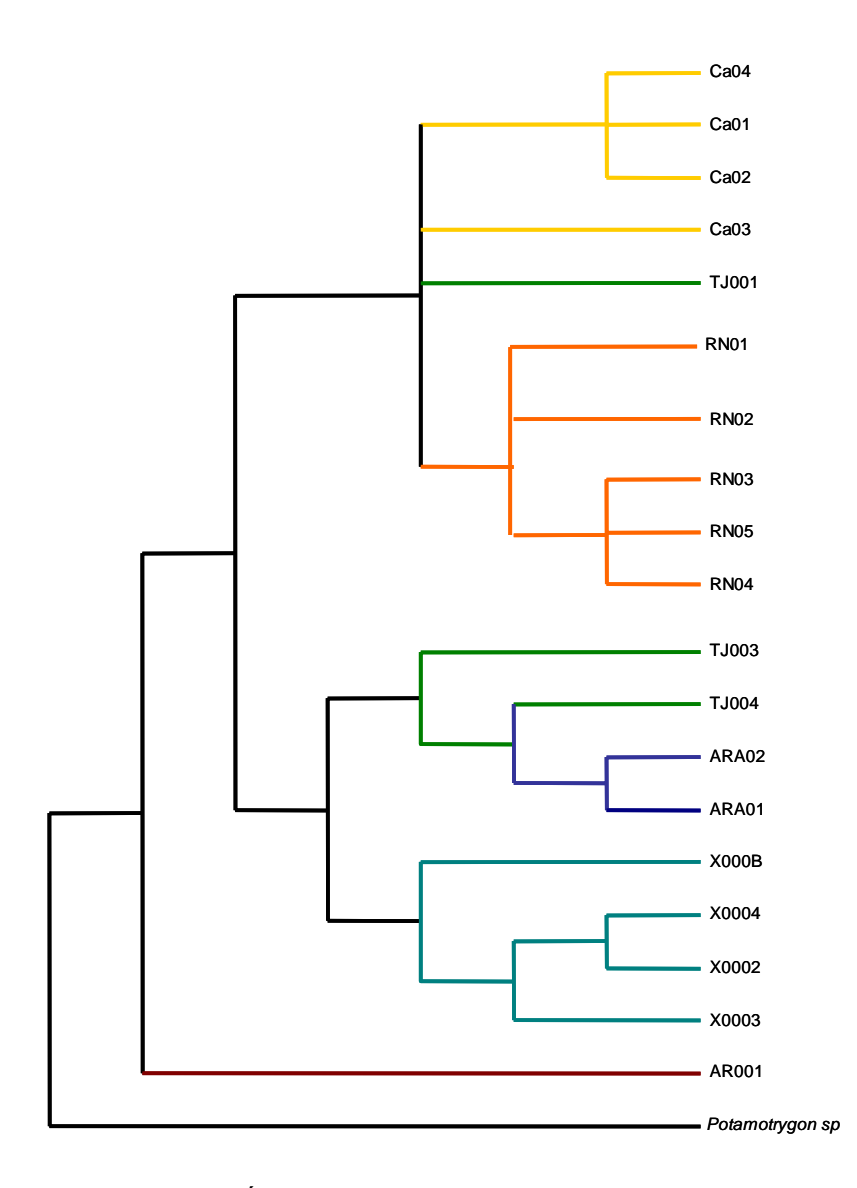

Figura 12: Árvore de máxima verossimilhança para ATPase.

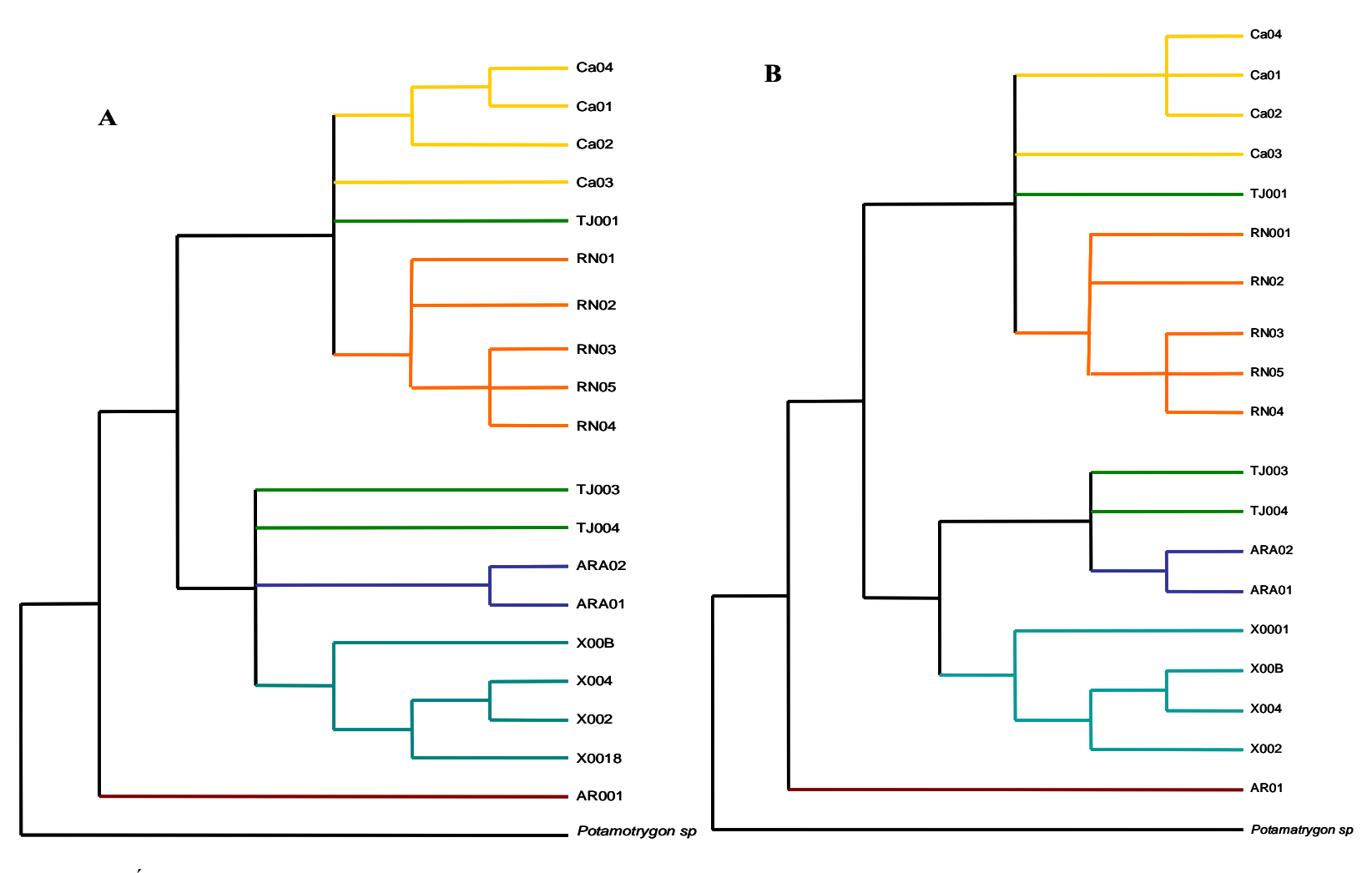

Figura 13: Árvores de máxima parcimônia, regra da maioria, com pesos iguais (TS1e TV1) e diferentes (TS1 e TV3), respectivamente.

A distância "p", não corrigida, par a par, entre os haplótipos indicada na tabela 7, mostra que a maior divergência é dos haplótipos Araguia 1 e 2 quando comparados com os demais.

Na Tabela 8 esta representada a média da distância "p" dentro e entre as populações. As divergências encontradas dentro das populações foram baixas, aproximadamente 1%, somente as divergências encontradas entre a população do rio Araguaia e as outras populações foram mais altas variando de 4 a 6%.

Os índices de diversidade genética (Tabela 9) indicam que as populações do Rio Negro, Solimões-Amazonas e Xingú possuem uma diversidade nucleotídica muito baixa. O teste de neutralidade *D* de Tajima não foi significativo para nenhuma população ( $p \leq$ 0,05), indicando que não houve um desequilíbrio de neutralidade de mutação dentro das localidades amostradas, como expansão ou efeito de gargalo de garrafa (*botleneck*).

O resultado da Análise de Variância Molecular (AMOVA) mostrou que existe uma maior variância dentro das populações/rios (72,52%), do que entre as populações/rios (27,48%) (Fst=0,7251; P=0). Essa estruturação dentro dos rios é corroborada pelos altos valores encontrados para o F*st* (índice de fixação) e pela diferença entre as seqüências das diferentes populações. Somente na população Arari, os valores de F*st* foram baixos, pois essa população é a única que compartilha haplótipos, com a população da calha principal. (Tabela 10). O teste de Mantel mostrou uma correlação positiva quando comparados distância geográfica e distância genética (r  $= 0.533$ ,  $P = 0.036$ ).

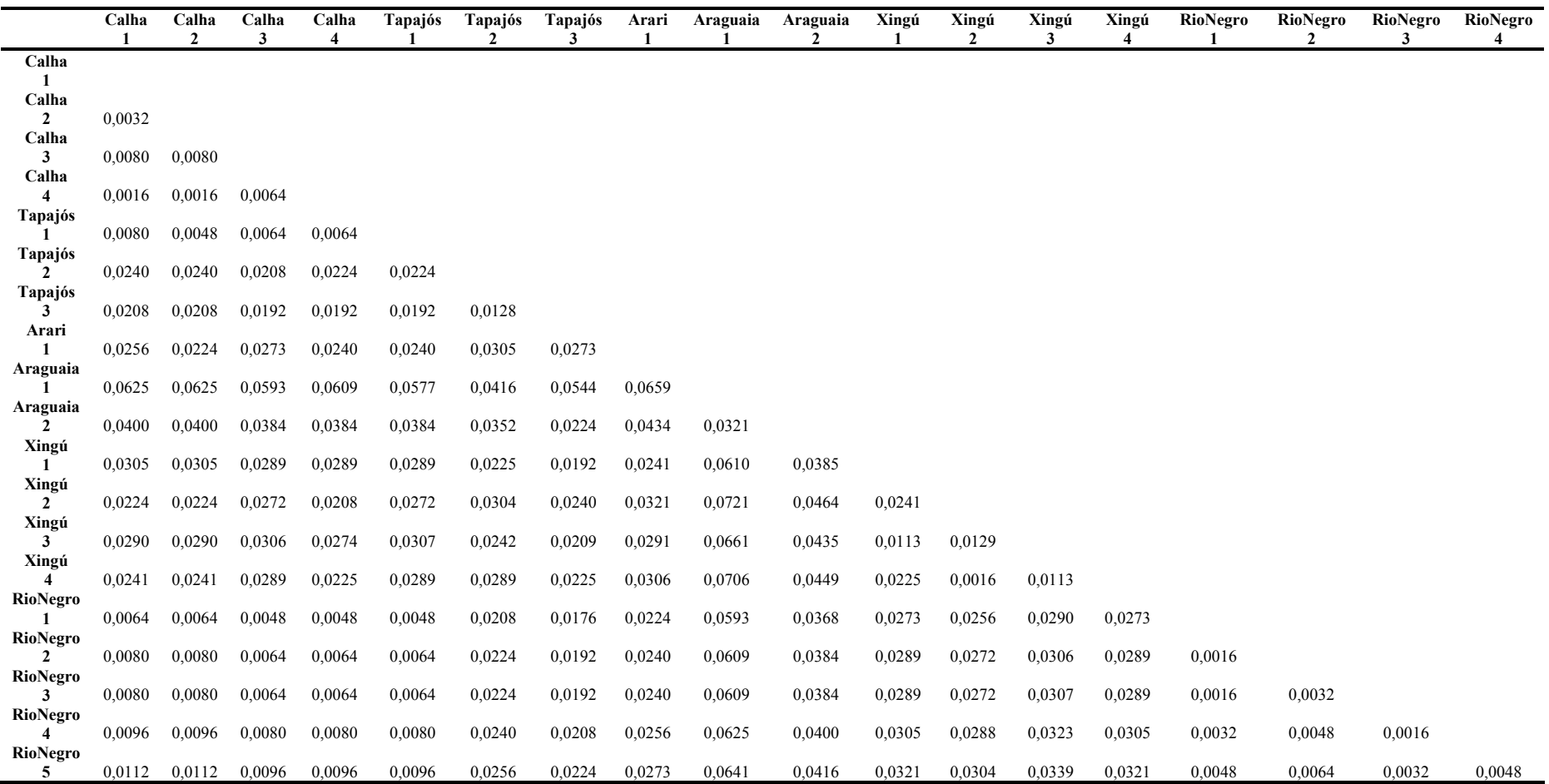

Tabela 7: Distância genética "p", par a par, entre os haplótipos de ATPase

| Populações | Rio Negro           | Calha               | Tapajós             | Xingú               | Arari               | Araguaia            |
|------------|---------------------|---------------------|---------------------|---------------------|---------------------|---------------------|
| Rio Negro  | $0,0030\pm0,0014$   |                     |                     |                     |                     |                     |
| Calha      | $0.0072 \pm 0.0018$ | $0.0032 \pm 0.0029$ |                     |                     |                     |                     |
| Tapajós    | $0,0138 \pm 0,0076$ | $0,0138 \pm 0,0076$ | $0,016 \pm 0,0085$  |                     |                     |                     |
| Xingú      | $0,0291\pm0,0018$   | $0,0251\pm0,0030$   | $0,0267 \pm 0,0033$ | $0,0083\pm0,0100$   |                     |                     |
| Arari      | $0,0154\pm0,0093$   | $0,0130\pm0,0121$   | $0,0200 \pm 0,0090$ | $0,0265 \pm 0,0038$ | $0,0240\pm0,0000$   |                     |
| Araguaia   | $0,0554\pm0,0100$   | $0,0556 \pm 0,0098$ | $0,0480\pm0,0109$   | $0,0622\pm0,0114$   | $0,0577 \pm 0,0107$ | $0,0160 \pm 0,0175$ |
|            |                     |                     |                     |                     |                     |                     |

Tabela 8: Média e desvio padrão da distância "p" para ATPase dentro e entre as populações.

Tabela 9: Índices de Polimorfismos de DNA para ATPase para as populações. N-número de seqüências, nH – número de haplótipos, S – sítios polimórficos, Hd – diversidade haplotípica,  $\pi$  – diversidade nucleotídica,  $D$  – índice de Tajima.

|                  | <b>Polimorfismos</b> |                |    |       |         |                  |
|------------------|----------------------|----------------|----|-------|---------|------------------|
| Populações       | N                    | nH             | S  | Hd    | π       | $\boldsymbol{D}$ |
| <b>Rio Negro</b> | 6                    | 5              | 5  | 0,933 | 0,00309 | 0.31875          |
| Calha            | 6                    | $\overline{4}$ | 6  | 0,800 | 0,00320 | $-1.36732$       |
| <b>Tapajós</b>   | $\overline{4}$       | 3              | 17 | 0,833 | 0,01600 | 0.80053          |
| Xingú            | 16                   | $\overline{4}$ | 15 | 0,543 | 0,00883 | 0.73862          |
| Arari            | $\overline{2}$       | $\overline{2}$ | 15 | 1,000 | 0,02408 | 0.00000          |
| Araguaia         | $\overline{4}$       | $\overline{2}$ | 20 | 0,500 | 0,01605 | $-0.85430$       |
| <b>Total</b>     | 38                   | 20             | 67 | 0,902 | 0,02656 |                  |

Tabela 10: Valores de F*st* encontrados entre as populações.

| Populações     | Calha      | <b>Rio Negro</b> | Tapajós    | Xingú      | Arari   |
|----------------|------------|------------------|------------|------------|---------|
| Calha          |            |                  |            |            |         |
| RioNegro       | $0.56296*$ |                  |            |            |         |
| <b>Tapajós</b> | 0.37500*   | $0.38302*$       |            |            |         |
| <b>Xingú</b>   | 0.73096    | 0.76690          | 0.61446    |            |         |
| Arari          | 0.34498    | $0.47642*$       | 0.06494    | $0.60059*$ |         |
| Araguia        | 0.85330    | $0.85432*$       | $0.66667*$ | 0.84106    | 0.68338 |

 $\star$  valores significativos (P ≤ 0,05)

## **4. DISCUSSÃO**

#### **4.1. D-Loop**

 A Região Controle do DNA mitocondrial, ou alça D (D-Loop), é assim chamada porque controla a replicação da fita pesada (H) da mitocôndria. Essa região não expressa proteína, podendo assim acumular mutações sem conferir valor adaptativo aos organismos. Tal característica lhe confere uma alta taxa de substituição, em relação ao restante da mitocôndria, sendo um dos marcadores mais indicados em estudos de fluxo gênico, migração de indivíduos e populações (Solé-Cava, 2001; Balakrishnam *et al.* 2003; Martins *et al.* 2003). Este estudo tinha como proposta inicial trabalhar com a região D-Loop, o que não foi possível devido à dificuldade em seu seqüenciamento, inédito para esse grupo, conforme detalhado em Resultados.

Em algumas espécies de elasmobrânquios marinhos (*Scyliorhinus canicula, Mustelus manazo, Squalus acanthias, Raja radiata* e *Heterodontus franscisci*) o DNAmt varia de 16,707 a 16,783pb. Similar a outros vertebrados, dos treze genes codificadores, doze são encontrados na fita pesada (H), 22 tRNAs, 2 rRNAs e a região controladora (*D-Loop*) contêm aproximadamente 1000 a 1100pb (Heist, 2004). Em *Hexatrygon briklei*, uma espécie de raia marinha, a região controle possui aproximadamente 1350pb. Neste trabalho, o fragmento amplificado possuía aproximadamente 1800pb.

Existem pouquíssimos dados e informações genéticas sobre a Família Potamotrygonidae, sendo para o gênero *Paratrygon* praticamente inexistentes. Assim, existe uma possibilidade de que o fragmento seqüenciado neste trabalho seja realmente o *D-Loop*, já que esta família divergiu das espécies marinhas ainda no início do Período Mioceno, 15 a 23 milhões de anos atrás (Lovejoy *et al*. 1998). Porém, tal hipótese necessitaria de investigações mais detalhadas, uma vez que não existem até o momento dados genéticos que possibilitem maior embasamento.

#### **5.2. ATPase**

 As análises filogenéticas parecem indicar que as populações de *Paratrygon aiereba* analisadas, encontram-se separadas em dois grandes grupos. Em um grupo estão as populações do Rio Negro, Solimões-Amazonas (Calha) e um haplótipo na foz do rio Tapajós (1). No outro grupo, estão às populações dos afluentes do baixo rio Amazonas, outros haplótipos dos rios Tapajós, Xingú e Arari.

Parece haver uma tendência dos haplótipos se agruparem por rio, sendo que cada rio amostrado poderia formar uma grupo monofilético. Este resultado foi notado quando os haplótipos do rio Xingú (n=16) e rio Araguaia (n=4) formaram grupos monofiléticos bem resolvidos em todas as árvores geradas. Vale ressaltar, que ambos estão geograficamente separados das demais populações. O rio Xingú está separado pela barreira geográfica exercida pelas cachoeiras acima da região de Belo Monte, médio rio Xingú, e o rio Araguaia, pelo isolamento de mais de 2000km de distância das populações do Xingú e Tapajós, as populações filogeneticamente mais próximas das do rio Araguaia. Provavelmente, um aumento no número de indivíduos analisados em cada população esclareceria melhor essa tendência.

 Entre os haplótipos, apenas um (Calha 4) é compartilhado entre as localidades Calha e Arari, os demais estão restritos as suas populações locais, apresentando uma alta diversidade haplotípica. Apesar disso, a diversidade nucleotídica encontrada nos rios Negro, Solimões-Amazonas e Xingú são muito baixas, não chegando há 1%. Essa baixa diversidade pode ser devido ao histórico de exploração de *P. aiereba*, isolamento populacional e a própria biologia da espécie.

Um dos fatores que podem contribuir para a diminuição da diversidade genética de uma população e/ou espécie é a sua exploração. Uma vez que a diversidade genética é gerada por mutações decorrentes de pressões de seleção, mudanças no ambiente, e migração de indivíduos entre populações, a manutenção dessa diversidade é necessária para que as populações evoluam e se adaptem as mudanças ambientais, um processo contínuo na natureza. Logo, populações pequenas, em ilhas, ou ameaçadas, normalmente apresentam baixos níveis de diversidade genética, pois acabam perdendo-a ao longo do tempo (Frankham *et al*. 2002). Heist *et al*. (1995) também observaram uma baixa diversidade genética em *Carcharhinus plumbeus*, no Golfo do México, atribuindo tal perda a exploração comercial dessa espécie.

 No rio Negro, as espécies da Família Potamotrygonidae geram renda para as comunidades humanas locais, sendo exploradas pela pesca ornamental, indústria que movimenta milhões de reais/ano no Estado do Amazonas. No final da década de 90, foi proibida a pesca e comercialização das raias neste Estado. Entretanto, essa medida foi revista e, desde junho de 2003, há uma portaria do IBAMA ( $N^{\circ}$  036/03) que regulariza quotas anuais para exportação de apenas sete espécies de raias, proibindo a comercialização de *Paratrygon aiereba*. Essa medida foi tomada a fim de proteger essa espécie, inviável de ser mantida sobre pressão antropogênica muito forte, já que devido a sua baixa abundância é considerada uma das espécies de raias mais vulneráveis da Amazônia (Araújo, 2001).

Catanhede *et al*. (2005) destacam que foi necessário de 30 há 40 anos de proteção integral para o peixe-boi da Amazônia, *Trichechus inunguis*, começar a sofrer uma expansão populacional, ainda que, mesmo sendo muito caçada, essa espécie não sofreu uma grande perda em sua diversidade nucleotídica.

 Para a Calha Solimões-Amazonas, a vulnerabilidade de *P. aiereba* é ainda mais agravada pela ocorrência local dos maiores indivíduos desta espécie, a maior da Família Potamotrygonidae, atraindo ainda mais a indústria pesqueira. Pesquisadores do PróVárzea-Projeto Manejo dos Recursos Naturais da Várzea - MMA/IBAMA, coletaram na calha do Solimões-Amazonas um indivíduo dessa espécie com 72Kg de peso total (Charvet-Almeida, *com. pess*.)

Diferente do rio Negro e da calha do Solimões-Amazonas, muito provavelmente a baixa diversidade genética encontrada no rio Xingú, não se deve a pesca comercial, já que as raias não são utilizadas como fonte de subsistência ou geração de renda local. Neste caso, a baixa diversidade nucleotídica pode ser decorrente do isolamento geográfico, isolando-as geneticamente das demais populações.

Populações fragmentadas e isoladas acabam sofrendo um aumento de endocruzamento, acarretando na perda de diversidade genética e, consequentemente, elevando o risco de extinção, variando conforme a estrutura populacional e o fluxo gênico (Frankham, 2003).

Apesar do número de indivíduos analisados ter sido baixo, os resultados desse trabalho mostram que essas populações podem estar estruturadas dentro dos rios, sugerindo inicialmente uma separação induzida pela distância geográfica.

 A Família Potamotrygonidae está distribuída por toda a Região Neotropical, onde a maioria de suas espécies possui uma distribuição restrita a uma bacia hidrográfica. A espécie *P. aiereba*, trata-se de uma das três exceções a este padrão na Família Potamotrygonidae, distribuindo-se amplamente por toda a bacia Amazônica e do Orinoco (Carvalho *et al*. 2003). Entretanto, baseados em dados morfológicos, Charvet-Almeida *et*  *al*. (2005) consideraram o gênero *Paratrygon*, antes considerado monotípico, como um complexo de pelo menos três espécies diferentes, indicando que sua distribuição espacial cientificamente reconhecida pudesse vir a sofrer alterações. No presente trabalho, essa questão não foi corroborada pelas análises genéticas utilizando o fragmento de ATPase. Isso pode ter ocorrido devido à sensibilidade do marcador molecular utilizado, que não se mostrou sensível o suficiente.

 Apesar disso, a população do rio Araguaia apresentou uma alta divergência genética em relação às demais populações analisadas. Nas árvores filogenéticas ela forma um grupo monofilético e está geograficamente mais distante das outras populações.

O mesmo padrão divergência genética identificado neste trabalho é relatado também por Silva & Patton (1998) para duas espécies de pequenos mamíferos, *Proechimys steerei* e *Micoureus demerare*, com uma divergência intra-populacional de 6% e 5,2 a 8,7%, respectivamente. Segundo esses autores, essas linhagens são muito antigas, com a divergência entre essas populações sendo possivelmente do final do Período do Mioceno.

Utilizando o gene nuclear RAG 1, para comparar sete espécies de tubarões com seres humanos, camundongos e marsupiais, o trabalho de Martin (1999) mostrou que o DNAmt de tubarões evolui à uma taxa, de aproximadamente, nove vezes menor que dos mamíferos. Extrapolando essa informação para as raias de água doce, elasmobrânquios como os tubarõres, a divergência encontrada para a população de *P. aiereba* no rio Araguaia pode ter sido tão antiga quanto o resultado encontrado por Silva & Patton (1998). Os resultados para o rio Araguaia devem ser investigados com mais atenção, juntamente com dados morfológicos da espécie estudada, pois existem indicativos de que essa população seja um grupo diferenciado dentro de *P. aiereba*.

vi

Estudos utilizando evidências filogeográficas sugerem que pelo menos 71% de todos os eventos de especiação tiveram início por separação geográfica em duas ou mais populações (Brooks *et al.* 1992).

Os resultados deste trabalho também indicaram que não há fluxo gênico ou este é restrito entre as populações das localidades estudadas, um indicativo de que essa espécie não percorre grandes distâncias, podendo levar a um maior isolamento dessas populações. Frankham (2003) considera que populações isoladas, normalmente, possuem baixa diversidade genética, valendo destacar mais uma vez que *P. aiereba* pode estar cada vez mais vulnerável às pressões que suas populações vêm sofrendo.

Devido aos modelos obtidos neste trabalho sobre a estruturação genética e fluxo gênico de *P. aiereba* na Amazônia, ao se tratar de estratégias e ações voltadas para conservação e manejo dessa espécie, sugerimos que as populações das localidades analisadas sejam tratadas como unidades separadas, considerando as diferenças em suas características populacionais, ambientais e pressões antropogênicas.

# **REFERÊNCIAS BIBLIOGRÁFICAS**

Avise, J.C. 1998. The history and purview of phylogeography: A personal reflection.Molecular Ecology. 7: 371-379.

\_\_\_\_\_\_\_\_\_\_\_. 2000. Phylogeography: The history and formation of species. Harvard University Press. 439p.

Araújo, M.L.G. 1998. Biologia reprodutiva e pesca de *Potamotrygon sp* (Chondrichthyes-Potamotrigonidae) no médio Rio Negro, Amazonas. Dissertação de Mestrado. Manaus, Instituto Nacional de Pesquisas da Amazônia e Universidade Federal do Amazonas, 171p.

Araújo, M.L.G., Charvet-Almeida, P., Almeida, M.P., Pereira, H. 2001. Freshwater stingrays (Potamotrygonidae): status, conservation and challenges. AC 20. Inf 8.

Ayres, J.M. 1995. As matas de Várzea do Mamirauá. Tefé, AM. Sociedade Civil Mamirauá. 140p.

Balakrishnam, C.N., Monfort, S.L., Gaur, A.,Singh, L., Sorenson, M.D. 2003. Phylogeography and conservation genetics of Eld's deer (*Cervus eldi*). Molecular Ecology. 12, 1-10.

Barthem, R. 2001. Componente biota aquática. In: Capobiano, J.P.R., Veríssimo, A., Moreira, A., Sawyer, D., Santos, I., Pinto, L.P. (org). Biodeiversidade na Amazônia Brasileira. Instituto Socioambiental. São Paulo. 60-73.

Barthem. R., Goulding, M. 1997. Os Bagres Balizadores: Ecologia, Migração e Conservação de peixes Amazônicos. Tefé, AM. Sociedade Civil Mamirauá, 123p.

Bermingham, E., Mortiz, C. 1998. Comparative phylogeography concepts and applications. Molecular Ecology. 7, 367-369.

Brooks, D.R., McLennan, D.A. 1991. Phylogeny, Ecology and Behavior: A research program in comparative biology. University of Chicago, 434p.

Brooks, D.R, Mayden, R.L., McLennan, D.A. 1992. Phylogeny and Biodiversity Conservating our Evolutionary Legancy. TRENDS in Ecology and Evolution. 55-59.

Brown, W.M. 1980. Polymorphism in mitochondrial DNA of human as revealed by restriction endonucleases analisis. Proceedings of National Academy of Science, 77: 3605- 3609. 13

\_\_\_\_\_\_\_\_\_\_\_\_. 1981. Mechanisms of evolution in animal mitochondrial DNA. Ann. N.Y. Acad. Sci, 361: 119-134.

Catanhede, A.M., Silva, V.M.F., Farias, I.P., Herbek, T., Lazzarini, S.M., Alves-Gomes, J.A. 2005. Phylogeography and population genetics of the endangered Amazonian manatee, *Trichechus inunguis* Natter, 1883 (Mammalia: Sirenia). Molecular Ecology. 14, 401-413.

Carvalho,M.R., Lovejoy, N.R., Rosa, R.S. 2003. Family Potamotrygonidae ( River Stingrays). In: Reis, R.E., Sven, O, Kullander, C.J., Ferraris, Jr. Check list of the freshwater fishes of South and Central America. EDIPUCRS. Porto Alegre - RS. p. 22-28.

Charvet-Almeida, P., Rosa, R., Almeida, M.P. 2005. *Paratrygon aiereba*: a multi-species complex (Chondricththyes: Potamotrygonidae). Abstract Book, Joint meeting of ichthyologists and herpetologists, Florida, USA. p. 92.

 Casey, J.M., Myers, R.A. 1998 Near extinction of a large widely distributed fish. Science, 281: 690-692.

Charvet-Almeida, P. 2001. Ocorrência Biologia e Uso das Raias de água doce na Baía de Marajó (Pará-Brasil), com ênfase na biologia de *Pleisiotrygon iwamae* (Chondrichthyes: Potamotrygonidae). Dissertação de mestrado. Universidade Federal do Pará e Museu Emílio Goeldi, 213p.

Clemente. M., Posada, D., Crandall, K.A. 2000. TCS: A computer program to estimate gene genealogies. Molecular Ecology, 9 (10):1657-1660.

 Dulvy N.K., Metcalfe, J.D., Ganville, J., Pawson, M.G., Reynolds, J.D. 2000. Fishery stability, local extinctions and shifts in community structure in shaks. Conservation Biology. 14 (1): 283-293.

Dunn, K., McEarchran, J.D., Honeycutt, R.H. 2003. Molecular phylogenetics of myliobatiform fish (Chondrichthyes: Myliobatiformes), with comments on the effects of missing data on parsimony an likelihood. Molecular Phylogenetics and Evoluiton. 27. 259- 270.

Excoffier, L., Smouse, P.E., Quattro, J.M. 1992. Analyses or Molecular Variance inferred from metric distances among DNA haplotypes: application to human mitochondrial DNA restriction data. Genetics, 131:479-491.

Frankham, R., BALLOU, J.D. BRISCOE, D.A. 2002. Introdution to Conservation Genetics. Cambridge University Press. UK.

\_\_\_\_\_\_\_\_\_\_\_\_\_\_\_\_, 2003. Genetics and Conservation Biology. Comptes Rendus Biologies. 326. p 22-29.

Feldheim, K.A., Gruber, S.H., Ashley, M.V. 2001. Population structure of the shark (*Negaprion brevirostris*) in the western atlantic: DNA microssatellite variation. Molecular Biology. 10, 295-303.

Felsenstein, J.F. 1981. Evolutionary tree from DNA sequences: a maximum likelihood approach. Journal of Molecula Evolution, 17: 368-376.

Goulding, M., Carvalho, M.L., Ferreira, E. 1988. Rio Negro, Rich Life in Poor Water: Amazonian diversity and Floodchain Ecology as Seen Trouggh Fish Comunities. SPB Academic Plubishing, Netherlands. p. 199

Heist, E.J. 2004. Genetics of Sharks, Skates and rays. In: Carrier, J.C., Musick, J.A., Heithaus, M.R. Biology of sharks and their relatives. CRC Press, London. p. 471-485.

Henning, W. 1966. Phylogenetics Systematics. University of Illinois Press, Urbana, 263pp.

Hinch, S.G., Collins, N.C., 1993. Relationships of littoral fish abundance to water chemistry and macrophyte variables in Central Ontario lakes. Can. J. Fish. Aquat. Sci, 50:1870-78.

Humphries, C.J., Pareti, L.R. 1986. Cladistic Biogeography. Oxford Monographs on Biogeography nº 2. Clarendon Press, Oxford. 96p. 14

Lasso, C.A., Rial, A.B., Lasso-Alcalá. 1996. Notes of the biology freshwater stingrays *Paratrygon aerebia* (Müller e Henle, 1841) and *Potamotrygon orbigny* (Castelnau, 1855) (Condrichthyes: Potamotrygonidae) in the Venezuelan Ilanos. Aqua Journal f Ichthyology and Aquatic Biology, 2(3); 39-52.

Lovejoy, N.R. 1996. Systematics of myliobatoid elasmobranch: with emphasis on the phylogeny and historical biogeography of the neotropical freshwaters stingrays (Potamotrygonidae: Rajiformes). Zoological Journal Linnean Society. 117: 207-257.

Lovejoy, N.R., Berminghan, E., Martin, A.P. 1998. Marine incursion into South America. Nature, 369: 421-422.

Lovejoy, N.R, Araújo, M.L.G. 2000. Molecular systematics, biogeography and population structure of Neotropical freshwater needlefishes of the genus Potamorrhaphis. Molecular Ecology. 9: 259-268.

Martin, A. 1995. Mitochondrial DNA sequence Evolution in sharks: Rates, patterns and phylogenetic inferences. Molecular Biology Evolution. 12(6): 1114-1123.

\_\_\_\_\_\_\_\_\_\_\_, 1999. Substitution Rates of Organelle and Nuclear Genes in Sharks: Implicating in metabolic rate (again). Molecular Biology and Evolution, 16 (7). 996-1002.

Marins, C., Wasko, A.P., Oliveira, C, Foresti, F. 2003. Micochondrial DNA variation in wild populations of Leporinus elongatus from the Paraná Rives Basin. Genetics and Molecular Biology. 26. 1, 33-38.

Mould, B. 1997. Classification of the recent Elasmobranchii: a classification of the living sharks and rays of the world. (http:// ibis.nott.ac.uk/elamobranch. html).

Palumbi, S.R. 2001. Nucleic acids II: The polymerase chain reaction. In: Hillis, D., Mortiz, G., Mable, B. Molecular Systematics. 2°ed. Press. USA.

Pianka, E. R. 1982. Ecologia evolutiva. Ediciones Omega, Barcelona, Spain. 365 pp.

Posada, D., Crandall, K.A. 1998. MODELTEST: testing the modelo f DNA substitution. Bioinformatics, 14: 817-818.

Primack,R.B., Rodrigues, E. 2001. Biologia da Conservação. Ed Vida, Londrina, PR. 328pp.

Rickefs, R.E., 1993. a Economia da Natureza. 3º Ed. Editora Guanabara Koogan S.A. p. 470.

Sambrook, J., Fritsch, E. F., Maniatis, T. 1989. Molecular Cloning. ALaboratory Manual. 2nd ed. Cold Spring Harbor Laboratory Press, New York, NY.

Scheneider, S.; Roessili, D.; Excoffier, L. 2000. Arlequin Version 2.000: A software for population genetic data analysis. Laboratório de genética e biometria. Universidade de Geneva, Suiça. Adquirido de: http:// anthropologie. Unige.ch/arlequin.

Silva, M.N., Patton, J. 1998. Molecular phylogeography and the evolution and conservation of Amazonian mammals. Molecular Ecology. 7, 475-486.

Sioli, H. 1985. Amazônia: Fundamentos da Ecologia da maior região de Florestas Tropicais. Vozes, Petrópolis -RJ. 79p.

Swofford, D.L. 1999. PAUP: Phylogenetic Analysis using parsimony, version 4.0. Sinauer Associates, Sunderland.

SOLÉ-CAVA, A.M. 2001. Biodiversidade molecular e genética da conservação. In: MATIOLI, S.R.(ed.). Biologia Molecular e Evolução. Holos, Ribeirão Preto. p. 172-192.

**ANEXOS** 

#### **Anexo 1**

## Protocolo Extração de DNA com Fenol (modificado de Sambrook):

- 1. Picar 200mg de tecido muscular
- 2. Adicionar 500uL de tampão de lise
- 3. Adicionar 20uL de proteinase K
- 4. Adicionar 15uL de RNAse
- 5. Incubar a 45ºC over night, até digerir o tecido
- 6. Adicionar 500uL de fenol. Agitar 5min (movimentos leves ou vortex). Centrifugar 5 min a 6000rpm. Retirar o sobrenadante e repetir a operação.
- 7. Adicionar 500uL (ou 1 volume) de fenol clorofórmio álcool isoamílico (25:24:1). Agitar 5 min. Centrifugar 5 min (6000 rpm). Retirar o sobrenadante e repetir a operação.
- 8. Adicionar 500uL de clorofórmio álcool Isoamílico (24:1). Agitar 5 min. Centrifugar 5 min (6000 rpm). Retirar o sobrenadante. Repetir a operação.
- 9. Adicionar 1mL de etanol 100%. Deixar a -20ºC over night. Centrifugar a 6000 rpm por 30 min. Descartar o sobrenadante e adicionar 200uL de etanol 70%. Centrifugar 14000 rpm por 30min . Deixar secar e ressuspender em 50uL de TE 1X

(1:4). Deixar eluindo over nigth. Correr em gel de agarose 0.8%.

Tampão:

50mM Tris-HCL, pH 8.0

10mM EDTA, pH 8.0

1% SDS

1% β-mercaptanol

## **Anexo 2**

Condições de amplificação D-Loop e ATPase:

 As concetrações dos reagentes descritas abaixo são para serem utilizada para um volume final de solução de 25ul

- dNTP mix: 0,3mM
- *primer*s: 0,3mM (cada)
- MgCl2: 3mM
- Taq polimerase: 1U
- DNA aproximadamente 50ng
- Água para completar o volume de 25ul

## Perfil de temperatura:

- desnaturação 94°C por 4 min
- anelamento  $53^{\circ}$ C por 1 min D-Loop
- anelamento 50 °C por 1 min ATPase
- extensão 72 °C por 1min 30 seg
- 35 ciclos
- extensão final de 72 °C por 5 min

## **ANEXO 3**

Purificação enzimática do produto de PCR:

 A purificação é realizada por duas enzimas Exonuclease I / Shrimp Alkaline Phosphatase (ExoSAP-I).

- Em 3uL do produto do PCR é colocado 1uL do mix das duas enzimas ExoSAP-I.

- O mix PCR + ExoSAP é incubado por 15 min a 37ºC e 15 min a 80ºC.

 Após esse procedimento a o DNA já estará limpo para ser utilizado na reação de seqüênciamento.

## **Anexo 4**

# Reação de Seqüenciamento:

 Para a reação de seqüenciamento foi utilizado o kit *DYEnamic ET Terminator Cycle Sequencing kit (GE – Health Care)* 

Fazer uma reação com solução final de 10uL

- 1.1. 2uL do pré mix
- 1.2. 1uL de *primer* (5 pmol) de cada
- 1.3. 4ul do purificado
- 1.4. completar com água milliQ para 10uL
- 1.5. Dar um spin na placa

Colocar no termociclador ser processados:

- 30 ciclos
- desnaturação 94°C por 20seg
- anelamento 50°C por 15seg
- extensão 60<sup>o</sup>C por 1min e 20seg